$\mathbf B$ aden-Württembergs  $\mathbf e$ xtended lan

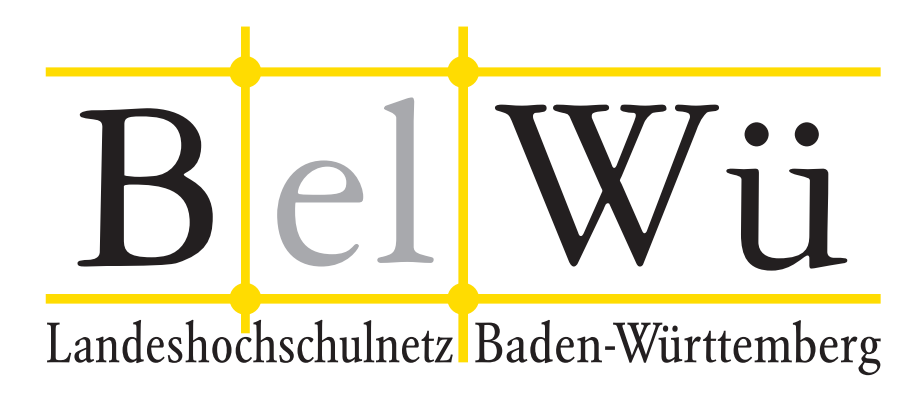

BelWü-Koordination

# 93. Arbeitsbericht

Berichtszeitraum: 28.09.18 - 27.02.19 Zur Sitzung vom 14.03.19 in Stuttgart

# Inhaltsverzeichnis

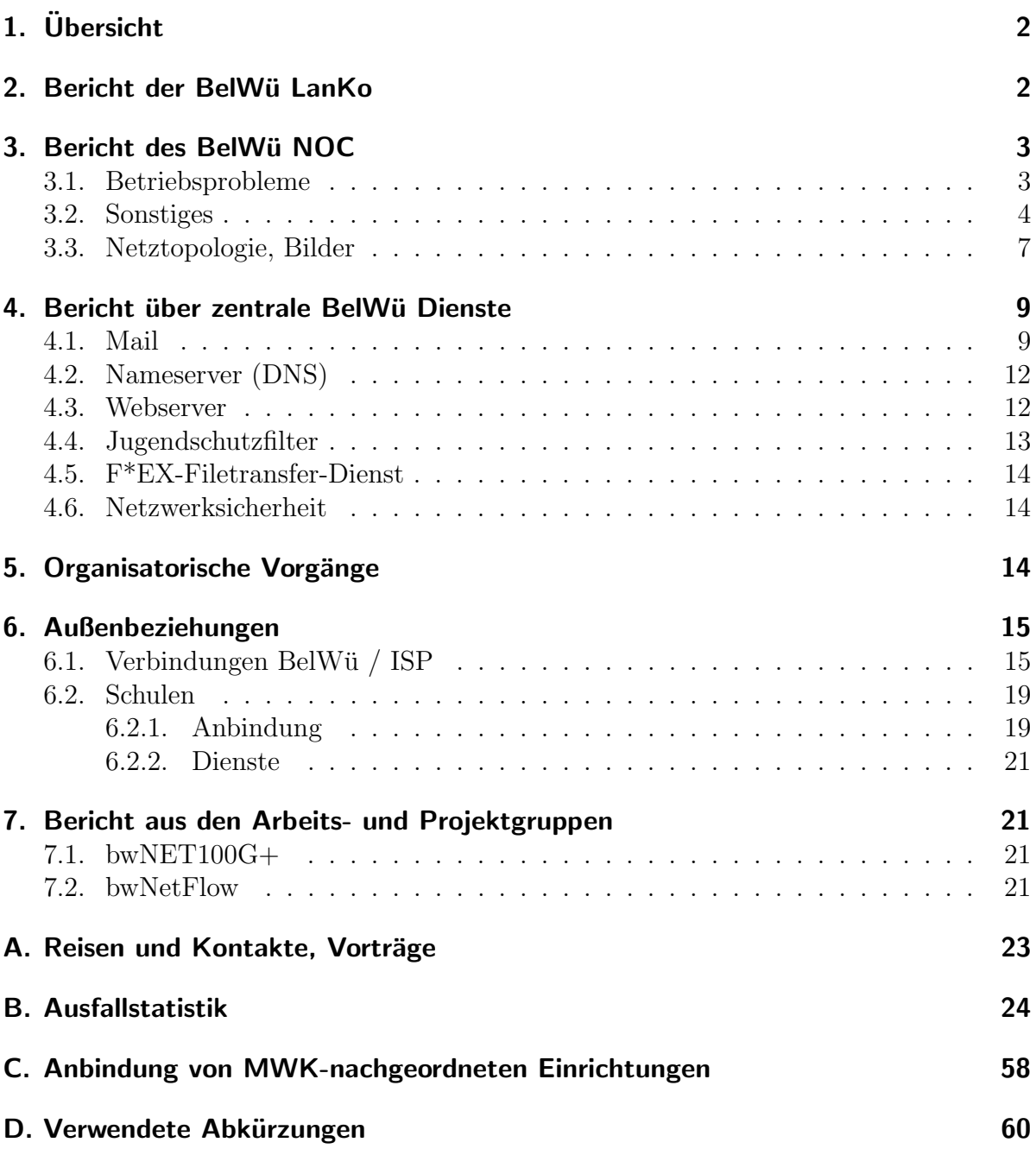

## 1. Übersicht

Die wesentlichen Ereignisse im Berichtszeitraum waren die Bandbreitenerhöhung des DFN (2x200 GBit/s), die KIT-CERN Bandbreite (100 GBit/s), die Performanceprobleme des mbox1-Maildienstes sowie die Uberlastsituation im Bereich schulischer Dienste ¨ (Mail, Web, Kundenrouter).

### 2. Bericht der BelWü LanKo

Zeitraum 28.09.2018 bis 20.02.2019

Oktober 2018

Eingang des Vernetzungsantrag der Hochschule Albstadt-Sigmaringen.

Eingang des Vernetzungsantrag der Hochschule Ulm.

Eingang des Vernetzungsantrag der Universität Freiburg.

Eingang des Vernetzungsantrag der Universität Heidelberg.

Eingang des Vernetzungsantrag der Hochschule Nurtingen, wurde abgelehnt wegen Kas- ¨ senschluss.

Dezember 2018

Eingang des Vernetzungsantrag der Hochschule Esslingen, wurde abgelehnt wegen Kassenschluss.

Januar 2019

Eingang des Vernetzungsantrag der Pädagogischen Hochschule Freiburg.

Eingang des Vernetzungsantrag der Pädagogischen Hochschule Schwäbisch Gmünd.

Eingang des Vernetzungsantrag der Universität Tübingen.

Februar 2019

Eingang des Vernetzungsantrag der Hochschule Nürtingen.

Eingang des Vernetzungsantrag der Hochschule Konstanz.

Eingang des Vernetzungsantrag des Karlsruher Institut für Technologie.

Sonstiges

Teilnahme an einem Workshop der Firma Nexans.

Die Eingänge von Verwendungsnachweisen werden nicht extra erwähnt.

20.02.19, Daniel Thome

# 3. Bericht des BelWü NOC

### 3.1. Betriebsprobleme

Im Berichtszeitraum traten folgende größere Betriebsprobleme auf:

- Peeringpartner: Im Berichtszeitraum gab es keine nennenswerten Störungen.
- DFN (wissenschaftlicher Upstream): Die Anbindungen in Karlsruhe und Stuttgart waren drei Mal wegen Wartungsarbeiten unterbrochen.
- Telia (kommerzieller Upstream): Im Berichtszeitraum gab es keine nennenswerten Störungen.
- CenturyLink, ehemals Level3 (kommerzieller Upstream): Im Berichtszeitraum gab es keine nennenswerten Störungen.
- Cogent (kommerzieller Upstream): Im Berichtszeitraum gab es keine nennenswerten Störungen.
- Core Backbone (kommerzieller Upstream): Im Berichtszeitraum gab es keine nennenswerten Störungen.
- DSL: Im Berichtszeitraum gab es keine nennenswerten Störungen.
- Unitymedia: Im Berichtszeitraum gab es keine nennenswerten Störungen.
- DTAG:

Im Berichtszeitraum gab es keine nennenswerten Störungen.

• Versatel und andere Leitungsanbieter:

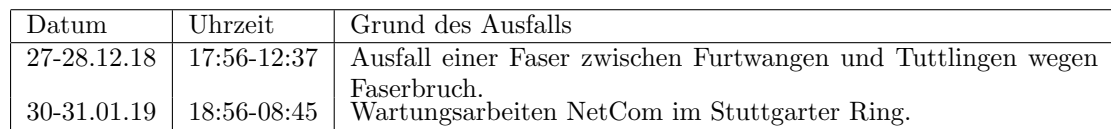

• Probleme optisches Equipment:

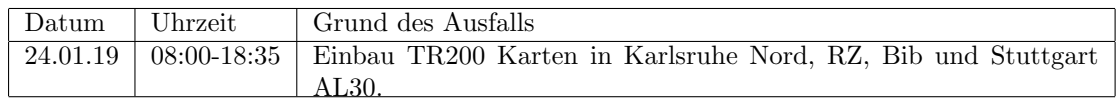

• An den Universitätsstandorten und Frankfurt gab es folgende Probleme:

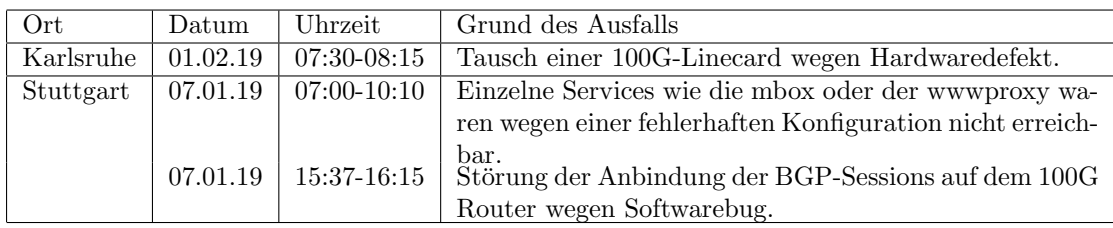

• An den nicht-universitären Standorten gab es folgende Probleme:

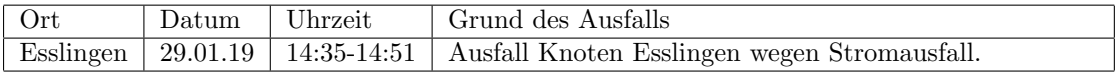

### 3.2. Sonstiges

- 1. Die ersten elf Router der Serie Cisco NCS540 wurden geliefert und sind nun zum größten Teil im Produktiveinsatz. Bei den Tests vorab und auch nach den ersten Inbetriebnahmen kam es zu größeren Problemen durch Software- und Firmware-Bugs. Bemerkenswert ist hierbei ein Firmware-Bug, der das Forwarding auf Ports komplett stoppt, bei denen ein SFP/SFP+ Modul ein- bzw. umgesteckt wird (Cisco Bug-ID CSCvm12006). In Zusammenarbeit mit Cisco dauerte es ca. 2 Wochen, um den Bug zu verifizieren und die Ursache zu finden, sowie weitere 10 Wochen, bis Cisco einen Patch bereitstellen konnte. Die ersten NCS540 sind in Stuttgart, Pforzheim, Freiburg, Konstanz und Ulm in Betrieb.
- 2. In Stuttgart wurde ein NCS540 als dedizierter BGP Route-Reflektor installiert. Dieser hält die Routen in der RIB und ist nicht im Forwarding-Path, was den gängigen best-practices entspricht.
- 3. Generell haben sich die Cisco-Probleme seit 2017 stark gehäuft. In 2018 wurden 18 Support-Cases geöffent. Das umfasst Cases durch fehlerhafte Konfiguration, aber auch Cases für Softwarefehler und Hardwareschäden. Softwareseitig wurden mehrere Fehler in der Dokumentation, sowie die Bugs CSCvm12007 und CSCvm39227 von BelWu entdeckt. Hardwareseitig waren beim Einsatz von ins- ¨ gesamt fünf 8x100G Line-Cards der ASR9000-Serie drei Ausfälle zu verzeichnen. Das Fehlerbild war in allen drei Fällen gleich: ein Defekt von einem der vier NPU-ASICs. Zwei der Ausfälle waren in Frankfurt, einer in Karlsruhe.
- 4. Für das geplante Upgrade des 100G-Routers in Frankfurt wurden die nötigen Line-Cards beschafft. Umbau und Softwareupdate konnten aber personell noch nicht eingeplant werden. Ziel ist es, auf eine neue Softwareversion mit weiteren 5 Jahren Support zu kommen. Diese bringt außerdem einige neue Features, wie z.B. den Support für BGP Large Communities (RFC 8092) mit.
- 5. Ausbau WDM-Netz: im Januar 2019 wurden die TR200 2 Transponderkarten in Karlsruhe nachgerüstet. Diese TR200<sub>-2</sub>-Karten des Herstellers ECI kann bei hoher Portdichte bis zu viermal 100G Clients auf zweimal 200G pro Line transportieren.

Nun wird auch der DFN-Clusteranschlüsse in Karlsruhe mit  $2x100G$  Bandbreite betrieben.

- 6. Der DFN hat angekündigt, Verkehr auf den Clusteranschlüssen pro Teilnehmer auf die gemeldete Teilnehmerbandbreite zu shapen. Das Shaping erfolgt mit einer Interface-Queue pro Teilnehmer, bei der die Pakete anhand der IP-Präfixe der Teilnehmer in die Queues sortiert werden. Das Shaping sollte im Jahr 2019 mit verschiedenen Testpräfixen beginnen, allerdings wurde Quartal 1 bislang ausgesetzt.
- 7. Das WDM-Netz hat seit dem letzten Arbeitsbericht weniger Probleme bereitet. Außer kleineren Hardwaredefekten (ein Transceiver, ein Netzteil, eine Management-Karte) gab es keine Ausfälle. Es gibt nach wie vor Einschränkungen der WSON-Funktionalität, die dem konkreten Setup geschuldet sind. Es gibt jedoch genügend Redundanzen auf Netzwerkebene, sodass die beiden betreffenden Core-Verbindungen nicht zwingend mit WSON geschützt weden müssen. Im Fehlerfall kann weiterhin auf Backupstrecken ausgewichen werden.
- 8. Zur Bereitstellung von Zugängen ins Landesverwaltungsnetz (LVN) betreibt BelWü mehrere Tunnelrouter. Bislang waren diese intern uber ein Layer-2 Netz verbun- ¨ den, über das auch bestimmte BelWü-Dienste (z.B. E-Mail, Webserver) verfügbar waren. Da die darunterliegende Infrastruktur dringend abgelöst werden muss, wurden die Router aus dieser Infrastruktur herausgelöst und untereinander mit BGP ausgestattet. Die Router können nun flexibler im Netz verteilt werden. Zusätzlich gibt es zwei Server (Virtuelle Maschinen), die ebenfalls mit BGP mit den Tunnelroutern verbunden sind und sich als Gateway zu den im LVN erlaubten BelWü-Diensten anbieten.
- 9. Für Config-Backups und Reverse-DNS (z.B. für Traceroutes) wurde neue Serverinfrastruktur und Software aufgebaut. Reverse-DNS Einträge haben nun ein leicht verändertes Format.
- 10. Von mehreren Upstream-Providern wurde gespoofter IP-Traffic z.B. von RFC1918- Adressbereichen empfangen. Besonders groß war das Problem beim Provider Core Backbone, die auf Nachfrage bestätigten, dass sie auch bei direkten Kunden keine Anti-Spoofing Filter (z.B. nach IETF BCP38) konfigurieren. Uber Cogent wurde ¨ ebenfalls Traffic aus RFC1918-Netzen empfangen. Normalerweise wird derartiger Traffic von BelWü-Routern sowohl per Accesslisten, als auch mittels URPF verworfen. In diesem speziellen Fall sorgte aber die Kombination aus einem Logikfehler in der Accessliste mit einer Nullroute, die im falschen VRF installiert wurde dafür, dass der Traffic nicht verworfen wurde.
- 11. Upgrade WDM-Plattform: im Oktober wurden die Apollo-Plattform sowie die Management-Server der optischen Plattform mit der neuesten Software-Version versehen (8.4). Dieses Update behebt einige Probleme und ermöglicht vor allem den Einsatz neuer Hardware (TR200 2-Transponderkarte, siehe Punkt 5).
- 12. Inbetriebnahme von 243 neuen Verbindungen zwischen BelWu-Teilnehmern und ¨ dem LVN, davon 243 Schulverwaltungen ins SVN.
- 13. Leitungsupgrade von CEZA Mannheim (von FE auf GE); HdM Stuttgart, PH Karlsruhe, Bad. Staatstheater, ZI Mannheim, Stadt Pforzheim incl. Schulen (von 1GE auf 10GE oder 2x10GE).
- 14. Inbetriebnahme des BelWu-Anschlusses ¨

mittels 1 GigabitEthernet von der DHBW Friedrichshafen zur Josef Wilhelm Schule in Ravensburg, vom BelWü-Knoten in Böblingen zum Berufsschulzentrum Nagold; mittels 10 GigabitEthernet von der Universität Stuttgart zum Studierendenwerk Stuttgart, von der Universität Ulm zum Verschwörerhaus Ulm; mittels 100 GigabitEthernet zum HLRS in Stuttgart (von Karlsruhe aus); mittels DSL/KabelBW/Sonstige Verbindungen zu 66 Teilnehmern, davon 61 Schulen, 3 Bibliotheken, 2 Landeseinrichtung (Landesmuseum bzw. Kreismedienzentrum). Als Zugangsnetz wurde verwendet 43 T@SCHOOL/T-Online (incl. 11 VDSL),15 KabelBW, 1 QSC, 8 Sonstige.

- 15. Inbetriebnahme einer Wellenlänge vom KIT über die Universität Konstanz zum CERN mit 100G.
- 16. Inbetriebnahme von Layer-2 VPN über MPLS vom BITBW über die Hochschule Heilbronn zum Amtsgericht Heilbronn mit 1GE.

### 3.3. Netztopologie, Bilder

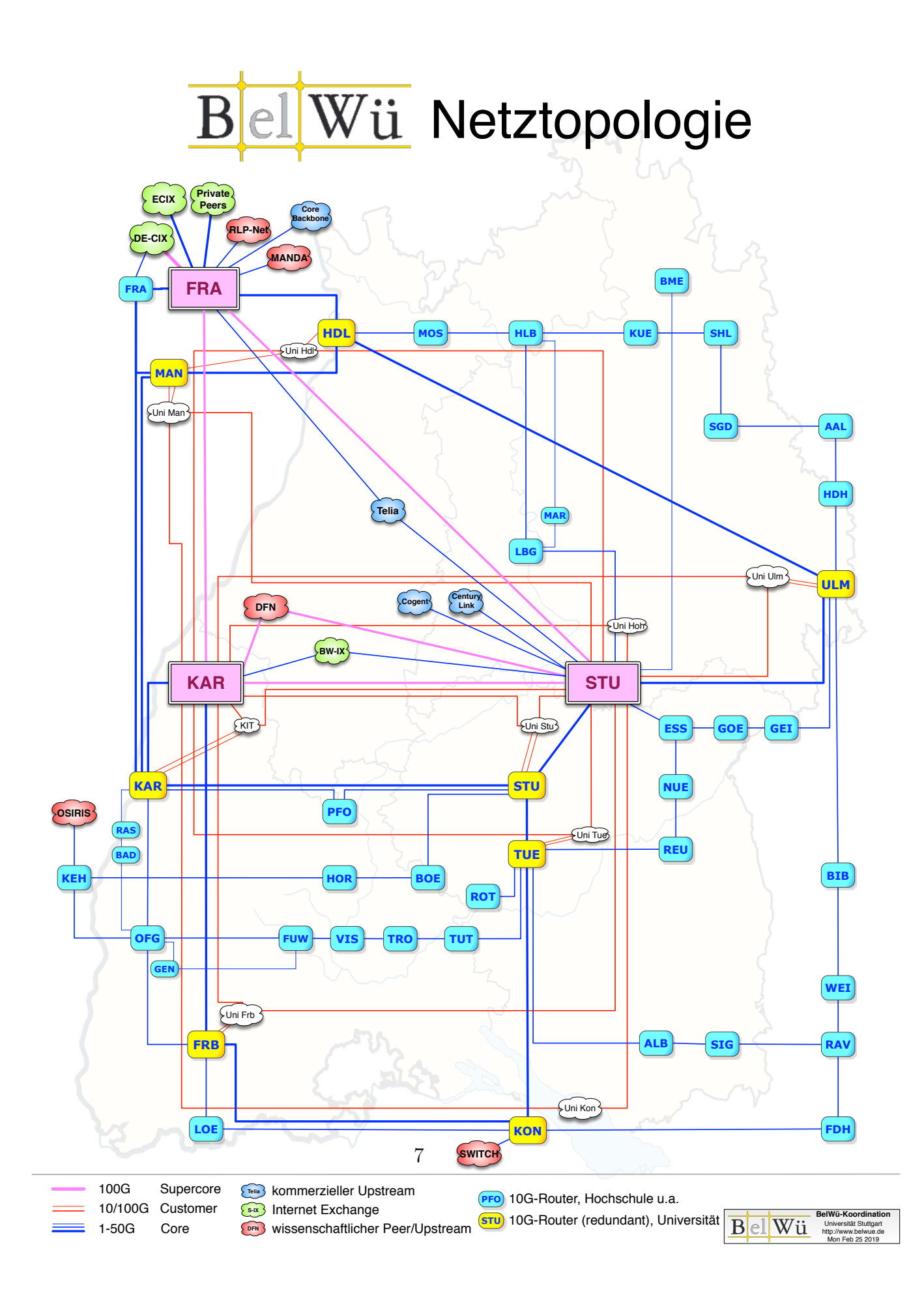

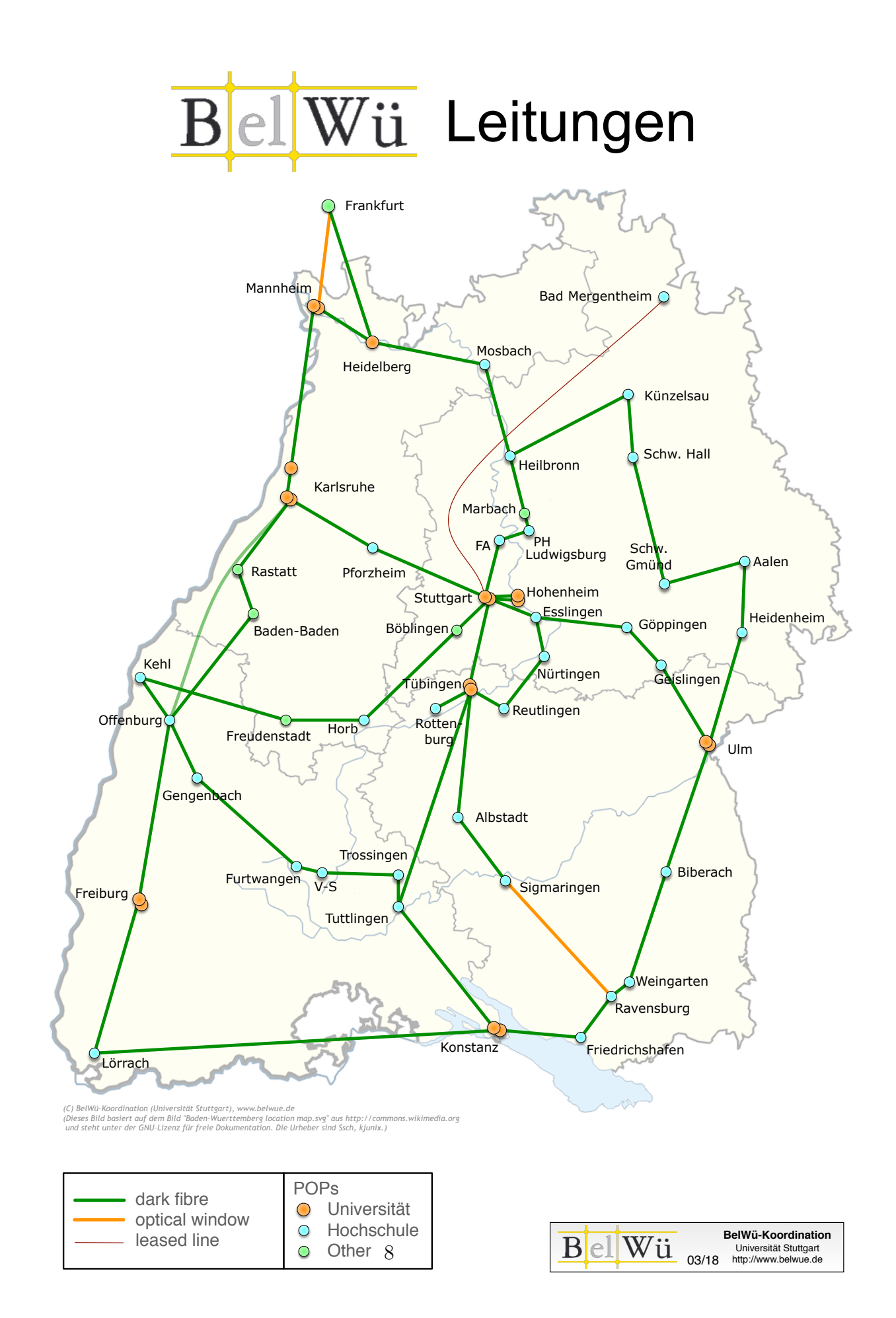

### 4. Bericht über zentrale BelWü Dienste

#### 4.1. Mail

- 1. Im Berichtszeitraum kam es in insg. 114 Fällen zum Spamversand via mail.belwue.de durch BelWü-Teilnehmer. In 106 Fällen waren kompromittierte Mailkonten auf dem Mailserver mbox1.belwue.de involviert, in 8 Fällen wurden Spam-Mails von Kundenmailservern verschickt. Die hohe Anzahl von gehackten Maikonten wurden vermutlich durch den seit Herbst 2018 virulenten den Emotet Virus verursacht.
- 2. Seit dem 4.2.2019 ist auf Mailserver mbox1.belwue.de der Mailabruf mit POP3, IMAP, ActiveSync, etc. sowie der Mailversand mit SMTP nur noch mit TLS/SSL-Verschlüsselung möglich. Anmeldungen über unverschlüsselte Verbindungen werden jetzt abgelehnt. Die Verschlusselungspflicht wurde am 30.10.2018 mit einem ¨ Rundschreiben an die zuständigen Mailboxadministratoren und am 30.11.2018, 10.1.2019, 27.1.2019 und 2.2.2019 an die betroffenen Mailkonten (insg. 6694) angekündigt. Verhältnismäßig wenige Benutzer haben ihre Mailprogramme rechtzeitig umgestellt. Am 18.2.2019 wurden laut Serverlogdaten immer noch bei 6290 Mailkonten Abweisungen von Anmeldungen über unverschlüsselte Verbindungen protokolliert. Dies kann allerdings teilweise auch die Folge von Hackerangriffen sein. Die Einführung der Verschlüsselungspflicht bei mbox1.belwue.de verursachte dennoch einen sehr hohen Beratungsaufwand, ganz besonders bei Nutzern von Outlook Mailprogrammen.
- 3. Im Zeitraum von 12/2018 bis 01/2019 wurden auf mbox1.belwue.de die Mailboxdaten in der Nacht zwischen 01:30 und 05:00 Uhr in das indexierte Speicherformat "Sliced" konvertiert. Bei dieser Maßnahme, die den Zugriff auf Maildaten beschleunigt, wurden nur Mailkonten berücksichtig, die regelmäßig abgerufen werden.
- 4. In KW2 2019 kam es nach dem Ende der Schulferien zu mehreren Ausfällen eines Clusterknotens von mbox1.belwue.de wegen Memoryknappheit. Obwohl der Server mit 512GB RAM großzugig ausgestattet ist, konnte der Mailserverprozess ¨ als 32Bit-Applikation den Speicher nicht ausnutzen. Die Fa. CommuniGate hat darauf eine 64Bit-Version veröffentlicht, die am 17.1.2019 in Betrieb genommen wurde. Die Performance hatte sich mit dem Update merklich verbessert. Eine Erweiterung des Clusters durch zusätzliche Frontendserver, die eine ausgewogenere Lastverteilung ermöglichen, ist weiterhin in Arbeit.
- 5. SMTP Mailstatistik für das zentrale Eingangsrelay mit Spam- und Virenscandienst:

Nachrichten:

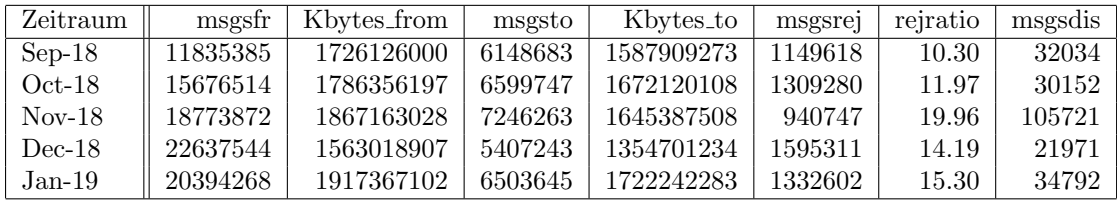

Verbindungen:

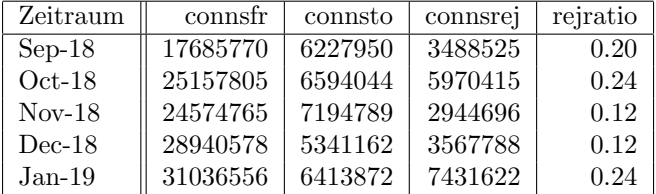

6. Spam/Viren-Statistik fur den zentralen Spam- und Virenscandienst ¨

Nachrichten:

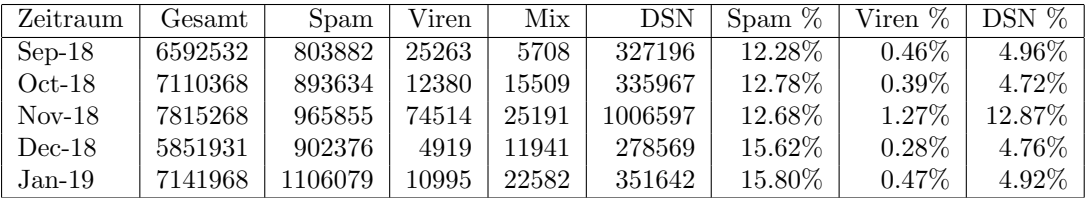

Bei den eingehenden SMTP-Verbindungen wird ein großer Teil aufgrund von DNS-BL-Einträgen abgewiesen. Die obige Statistik bezieht sich auf den verbleibenden Rest des Mailvolumens, bei dem eine inhaltliche Prüfung durch den Spam- und Virenfilter durchgeführt wurde.

Die folgende Grafik gibt die Zahl der protokollierten eingehenden SMTP-Verbindungen seit 1/2012 als Indikator des gesamten Mailaufkommens (Ham & Spam) wieder. Die hohe Anzahl der eingehenden Verbindungen, zum großen Teil von Spam-Mails verursacht, stieg wie 2016 stark gegen Ende des Jahres 2017 an, begleitet von einem Sprung bei den Abweisungen. Jeweils zu Beginn des neuen Jahres ging das Mailaufkommen wieder zurück. Die ausgehenden Verbindungen steigen dagegen kontinuierlich an und entsprechen dem Zuwachs der Empfänger bzw. dem generellen Anstieg des legitimen Mailverkehrs.

Die auf Grund von DNSBLs nach der SMTP DATA-Phase abgewießenen SMTP-Verbindungen erscheinen in der obigen sendmail-Statistik nicht mehr als "connsrej", sondern als "msgsrej". Die Wirksamkeit des Spamfilters wird durch die Differenz von ein- und ausgehenden SMTP-Verbindungen beschrieben. Die in der frühen SMTP-Phase abgewiesenen Verbindungen (Kurve "rejected") sind durch ACLs in der lokalen sendmail accesstable verursacht. Damit werden Spamclients abgewehrt, deren IPs noch nicht von den DNSBL-Betreibern erfasst worden sind.

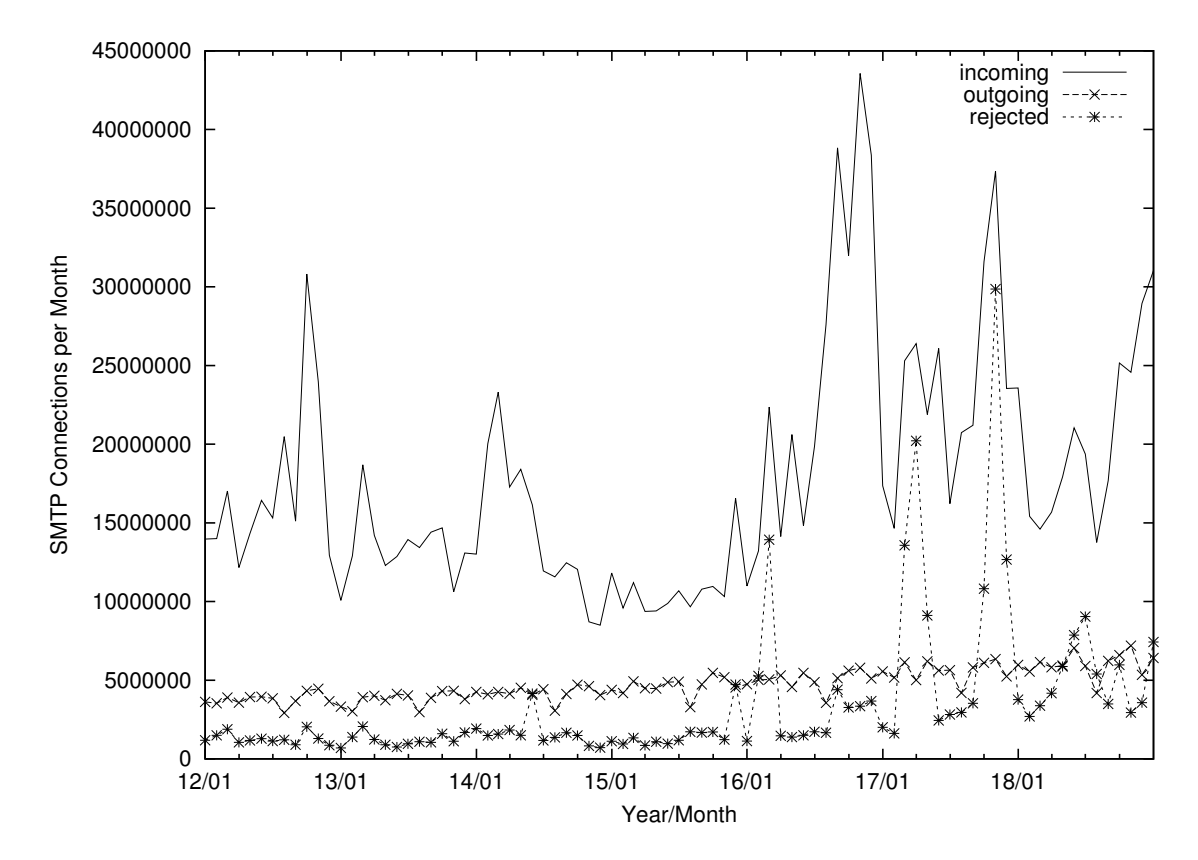

7. Verteilung der Erkennungswerte für Spam ("Scores") und Viren über den Zeitraum der letzten 4 Wochen (24.01.2019 bis 20.02.2019): Die folgende Tabelle bezieht sich auf die beiden Servergruppen, die für die beiden Spamschutz-Varianten "Markierung" und "Abweisung" betrieben werden.

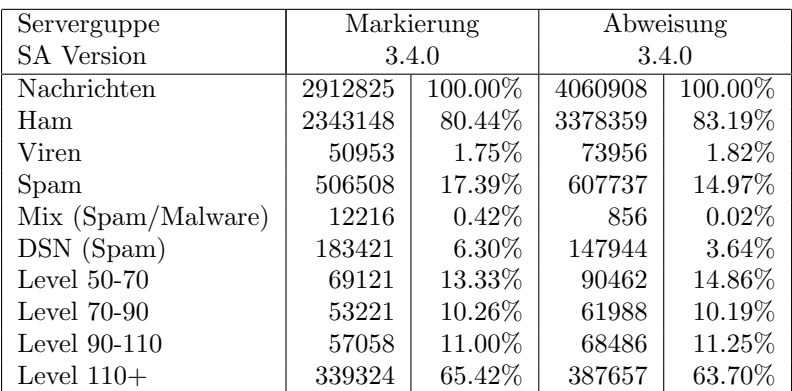

8. Im Berichtszeitraum haben wieder viele Schulen Mailkonten auf dem BelWü Mailboxserver beantragt, bzw. sind von einem externen Mailhoster zu BelWu um- ¨ gezogen. Seit dem letzten Bericht am 29.09.18 sind 100 Maildomains und 9519 Mailkonten dazugekommen.

Umfang des Mailboxdienstes (POP/IMAP/Webmail) auf mbox1.belwue.de, Stand 20.02.19:

Domains: 2101 Accounts: 111336 Diskspace used: 26132 GB

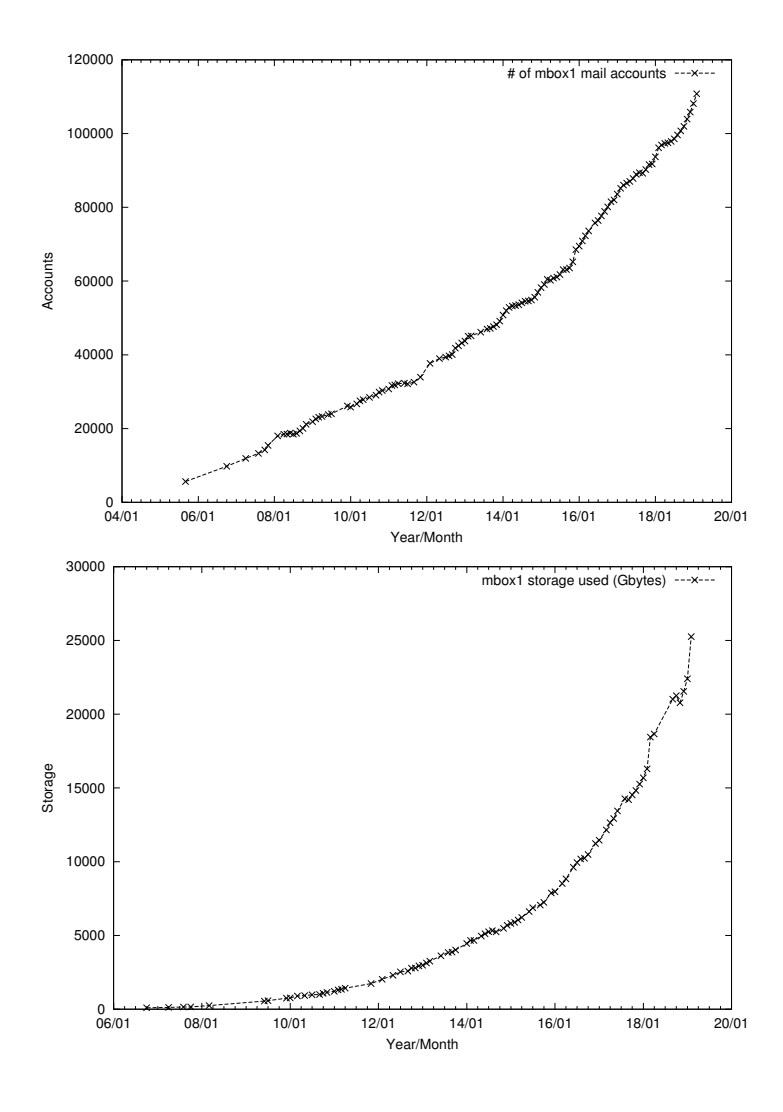

### 4.2. Nameserver (DNS)

Der Umfang des autoritativen Domaindienstes auf dns1.belwue.de, ausgedrückt in Anzahl von Zonen, (Stand 20.02.19): 3690 Zonen im Primärdienst, 3576 Zonen im Sekundärdienst.

#### 4.3. Webserver

Insgesamt werden bei der BelWü-Koordination 3520 (Abnahme 180) Webauftritte gehostet, davon sind 1068 (Abnahme 35) Moodle-Auftritte.

Es sind folgende Webserver in Betrieb:

- 1. moodle02.belwue.de: 527 Moodle 3.1-Instanzen mit 182953 Moodlenutzern.
- 2. moodle01.belwue.de: 471 Moodle 3.1-Instanzen mit 111012 Moodlenutzern.
- 3. moodle03.belwue.de: 70 große Moodle 3.1-Instanzen mit 45273 Moodlenutzern.
- 4. pubwww2.belwue.de: 320 statische Webauftritte.
- 5. pubwww5.belwue.de: 1183 überwiegend dynamische Webauftritte.
- 6. pubwww7.belwue.de: 949 überwiegend dynamische Webauftritte.

Die 1068 Moodles verwalten momentan 339238 Moodlenutzer (Zunahme 16716).

Alle drei Moodleserver (moodle01-moodle03) beherbergen Moodleauftritte in der Version der Lehrerfortbildung mit dem Updateservice von BelWü.

Moodle wird im Augenblick in der Vesion 3.1.13+ auf den Webservern gehostet.

Der Umzug aller Webauftritte auf neue Linux-Webserver wird vorbereitet. In der neuen Hostingumgebung wird nur PHP 7.2 zur Verfügung stehen, dafür werden die alten Webserver noch über einen langen Zeitraum parallel weiterlaufen. Die Kunden bekommen die neuen Zugangsdaten und können zu einem selbst gewählten Zeitpunkt umziehen, zum Kopieren der Dateien und Datenbankinhalte werden wir ein Werkzeug zur Verfügung stellen. Die Anpassung an die neue Umgebung müssen die Kunden selbst machen.

Neu beantragte Webauftritte werden bereits jetzt auf den neuen Webservern angelegt.

### 4.4. Jugendschutzfilter

Der DNS-basierte Jugendschutzfilter läuft bisher ohne größere Probleme. Sporadisch kommt es zu temporären Fehlsperrungen. Durch kurze TTL und schnellen Expire der Sperrseite wird die Sperrung so kurz wie möglich gehalten. Seiten, die häufiger in der Fehlsperrung landen, nehmen wir in eine Whitelist auf, für diese Namen werden die Anfragen dann nicht an den DNS-Server des Filterherstellers Webroot weitergereicht, sondern an die regulären BelWü-DNS-Server.

#### 4.5. F\*EX-Filetransfer-Dienst

Fur den HTTP-basierten Filetransfer-Dienst auf fex.belwue.de gibt es zur Zeit 1277 ¨ registrierte (d.h. versandberechtigte) und 395 unregistrierte (nur Empfang) Benutzer. Die meisten Benutzer kommen von der Universität Heidelberg (295), Karlsruher Institut für Technologie  $(96)$  und Hochschule Reutlingen  $(57)$ .

Im Berichtszeitraum wurden insgesamt 12528 GB an Daten hochgeladen, 13833 GB wurden heruntergeladen. Durch die Möglichkeit des Uploads für mehrere Benutzer gleichzeitig und den Expire nicht heruntergeladener Daten ergeben sich hier unterschiedliche Zahlen.

Die größte verschickte Datei hatte 2024 GB. Den meisten Datentransfer verursachten Universität Heidelberg: 2491 GB (Upload) Landesmedienzentrum Baden-Württemberg: 2184 GB (Upload) Universität Tübingen: 1212 GB (Upload) Universität Freiburg: 2774 GB (Download). Universität Heidelberg: 2491 GB (Download) Universität Tübingen: 921 GB (Download)

#### 4.6. Netzwerksicherheit

Automatisiert wurden 35112 Nachrichten von Shadowserver und 20864 allgemeine Beschwerdefälle bearbeitet; manuell wurden 65 Beschwerdefälle bearbeitet. Dabei ging es vor allem um SPAM, illegale Verbreitung von urheberrechtlich geschützen Materials sowie um infizierte Rechner.

### 5. Organisatorische Vorgänge

Es gab keine personellen Veränderungen.

### 6. Außenbeziehungen

### 6.1. Verbindungen BelWü / ISP

Derzeit gibt es folgende direkte Verbindungen zwischen BelWu und externen Netzen ¨ (i.d.R. kommerzielle Internet Service Provider) mit einer Bandbreite zwischen jeweils 1GE und 10GE:

Apple (Frankfurt), DKFZ (Heidelberg), EMBL (Heidelberg), Facebook (Frankfurt), Google (Frankfurt), IN-Ulm, OSIRIS (Kehl/Strassburg), Stadtwerke Konstanz, Stadtwerke Ulm, SWITCH (Konstanz/Kreuzlingen), Teledata (Friedrichshafen).

Zur TU Darmstadt (MANDA), Universität Mainz (RLP-Net) und Telefonica besteht eine direkte Verbindung am Standort DE-CIX in Frankfurt im Rahmen eines privaten Peerings.

Uber den Stuttgart-IX (10GE Anschluss) bestehen folgende direkte Peerings: ¨

Globalways (AS48918), ISP-Service e.G. (AS198818), KABELBW (AS29562), Nepustil (AS12502), SDT - Sontheimer Datentechnik (AS6735), interscholz (AS33843), integration.net (AS61183), LF.net (AS12374). Verschiedene weitere Peerings bestehen via Route-Server. Unitymedia (KabelBW) hat angekündigt, Peerings abzubauen.

Uber den BW-IX in Karlsruhe (10GE Anschluss) bestehen Verbindungen via Route- ¨ Server mit KIT (AS34878), 1&1 (AS8560), TelemaxX (AS12843) und Plan B. Solutions (AS202113).

In Frankfurt gibt es direkte Peerings (mit jeweils 10GE) an DE-CIX und ECIX, sowie Peerings mit den jeweiligen Route-Servern (mit jeweils 100GE):

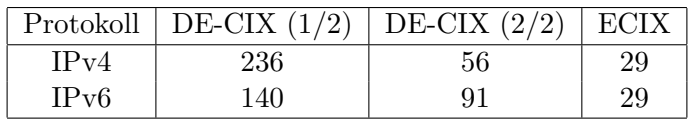

Zusammengefasst hat BelWü 700 konfigurierte BGP Sessions zu 257 verschiedenen Nachbarn. Siehe hierzu auch http://www.belwue.de/netz/peerings.html.

Uber die Peeringverbindungen werden ca.  $30\%$  der weltweiten IPv4 Netze und ca.  $50\%$ der weltweiten IPv6 Netze erreicht; hieruber wird ca. 70% des Verkehrs ausserhalb des ¨ BelWü geroutet.

Eine Ubersicht über die Prefixverteilung befindet sich in der folgenden Tabelle. Alle Angaben sind gerundet. In Klammern steht jeweils wie viele Prefixe empfangen wurden, vor der Klammer wie viele Prefixe über den Peer bevorzugt werden.

| Prefixe                   | IPv4              | IPv6            |
|---------------------------|-------------------|-----------------|
| <b>DECIX</b> Routeserver  | 123.000 (191.000) | 7.200(26.500)   |
| <b>ECIX</b> Routeserver   | 60.000 (61.000)   | 14.100 (14.300) |
| Telia (Stuttgart)         | 243.000 (726.000) | 15.000 (61.200) |
| Telia (Frankfurt)         | 240.000 (726.000) | 14.700 (61.200) |
| CenturyLink (Stuttgart)   | 289.000 (725.000) | 7.100(61.400)   |
| Cogent (Stuttgart)        | 40.000(725.000)   | 3.100(59.600)   |
| Core Backbone (Frankfurt) | 58.000 (727.000)  | 2.500(61.700)   |
| DFN (Stuttgart)           | 12.000 (732.000)  | 900 (62.700)    |
| DFN (Karlsruhe)           | 18.000 (732.000)  | 2.000(63.000)   |
| OSIRIS (Kehl)             | 36(36)            | 0(0)            |
| SWITCH (Konstanz)         | 142 (142)         | 16(16)          |
| MANDA (Frankfurt)         | 38(38)            | (9)<br>9        |
| RLP-Net (Frankfurt)       | 17(17)            | 3(3)            |

Der Verkehr nach außen verteilt sich folgendermassen (MBit/s Summe IN+OUT):

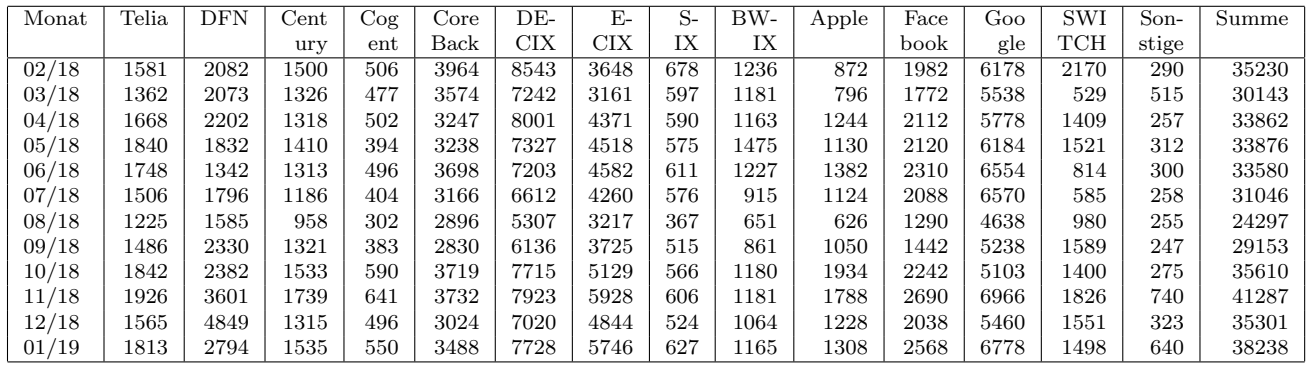

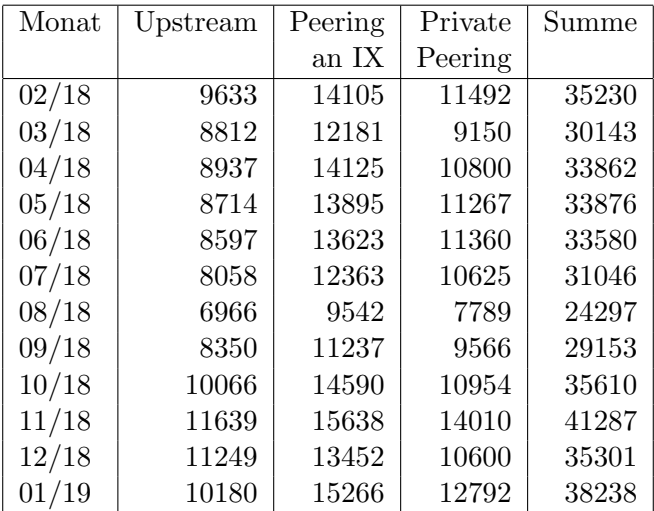

Upstream und Peering Verkehr Überblick

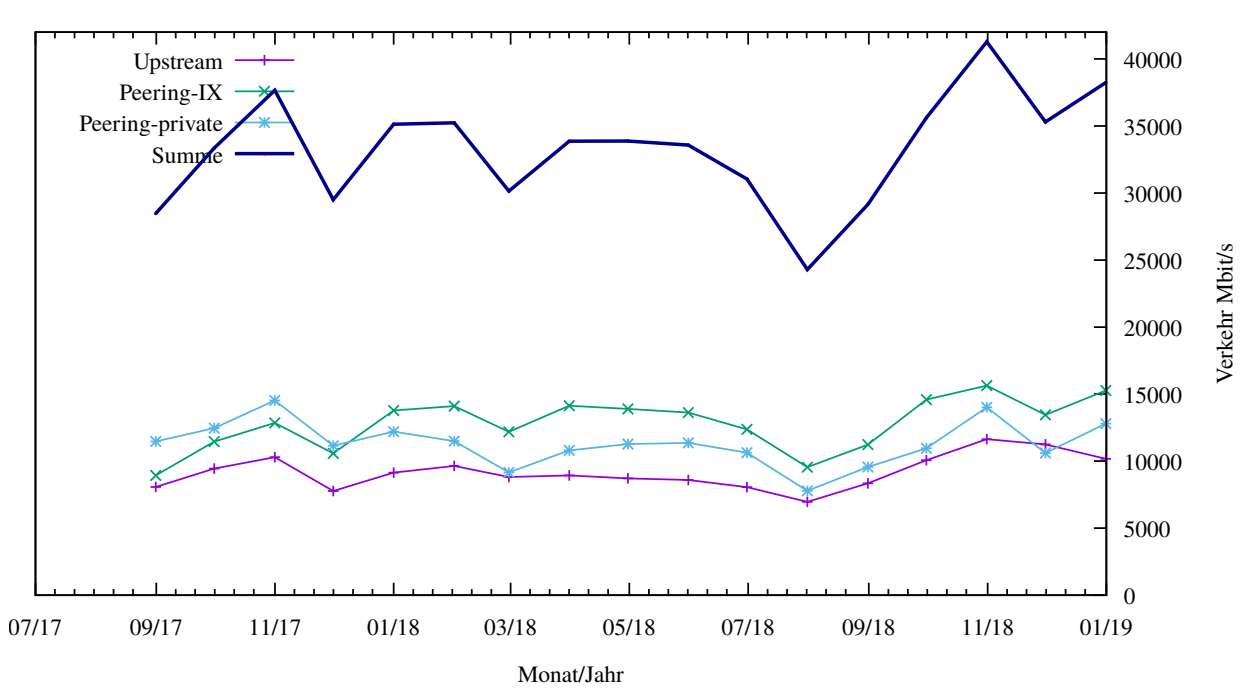

Traffic der Upstreamprovider

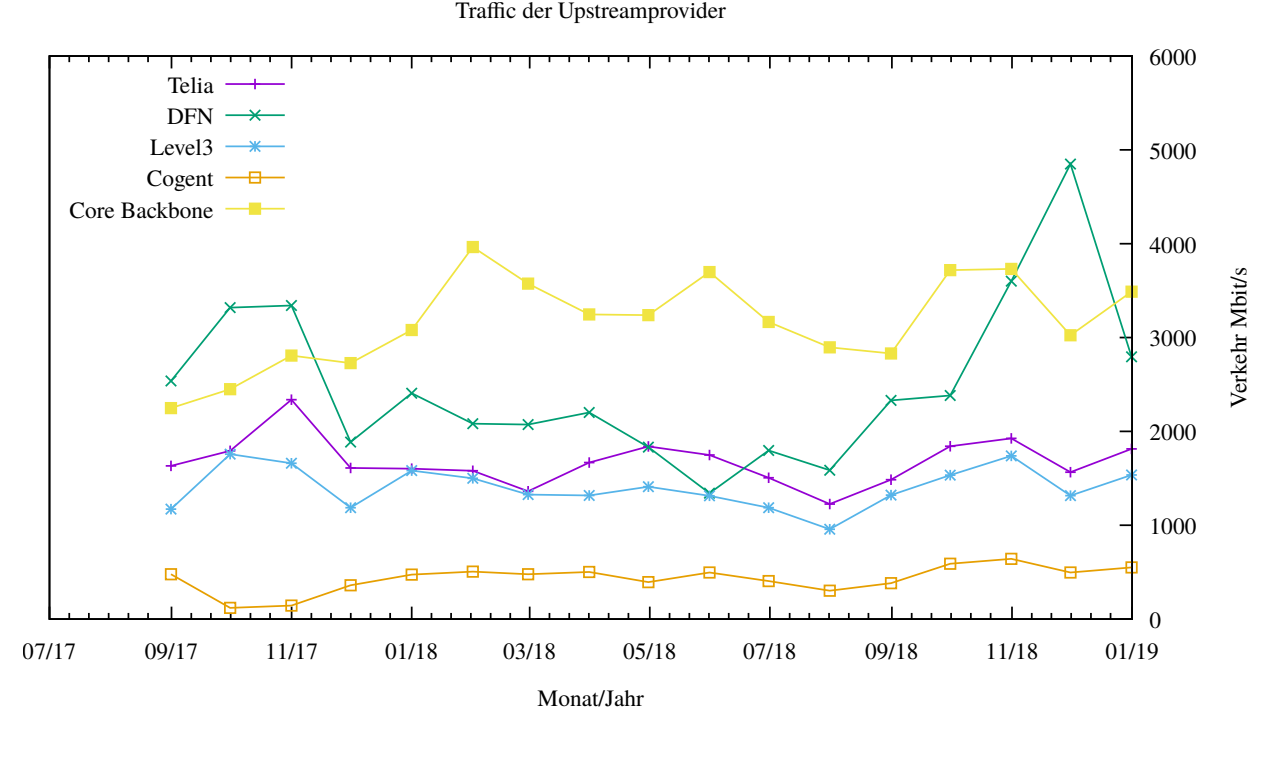

Upstream und Exchange Point Verkehr

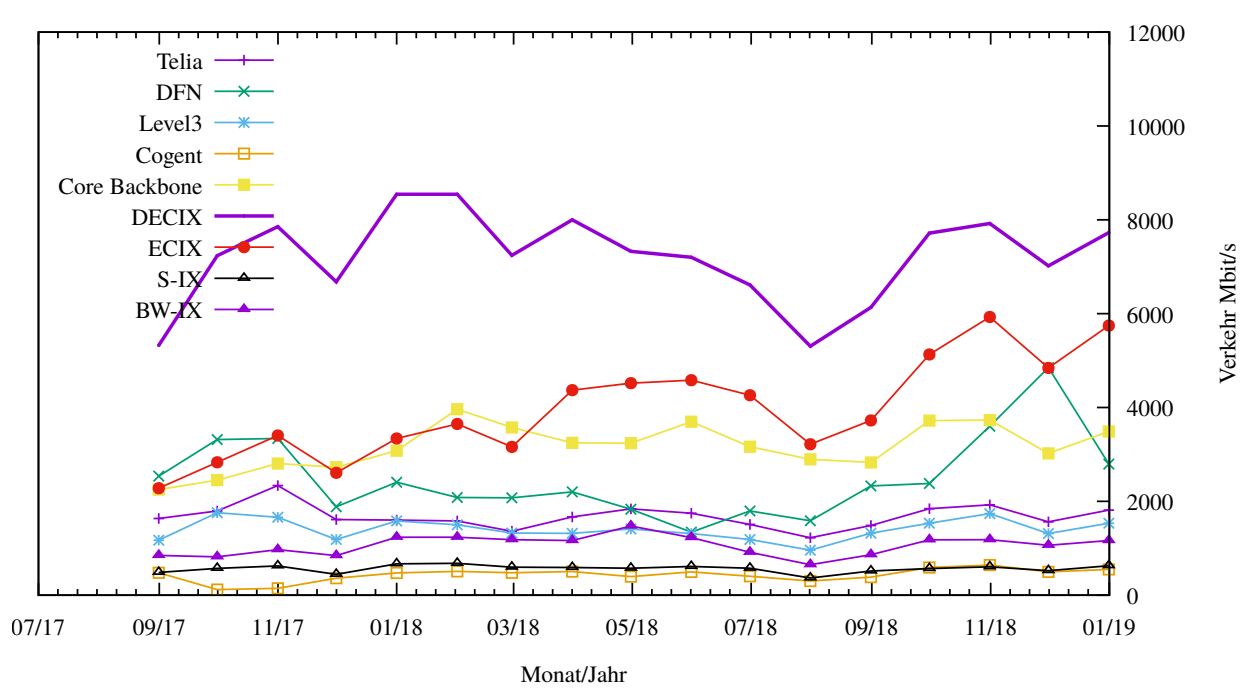

Private Peering Verkehr

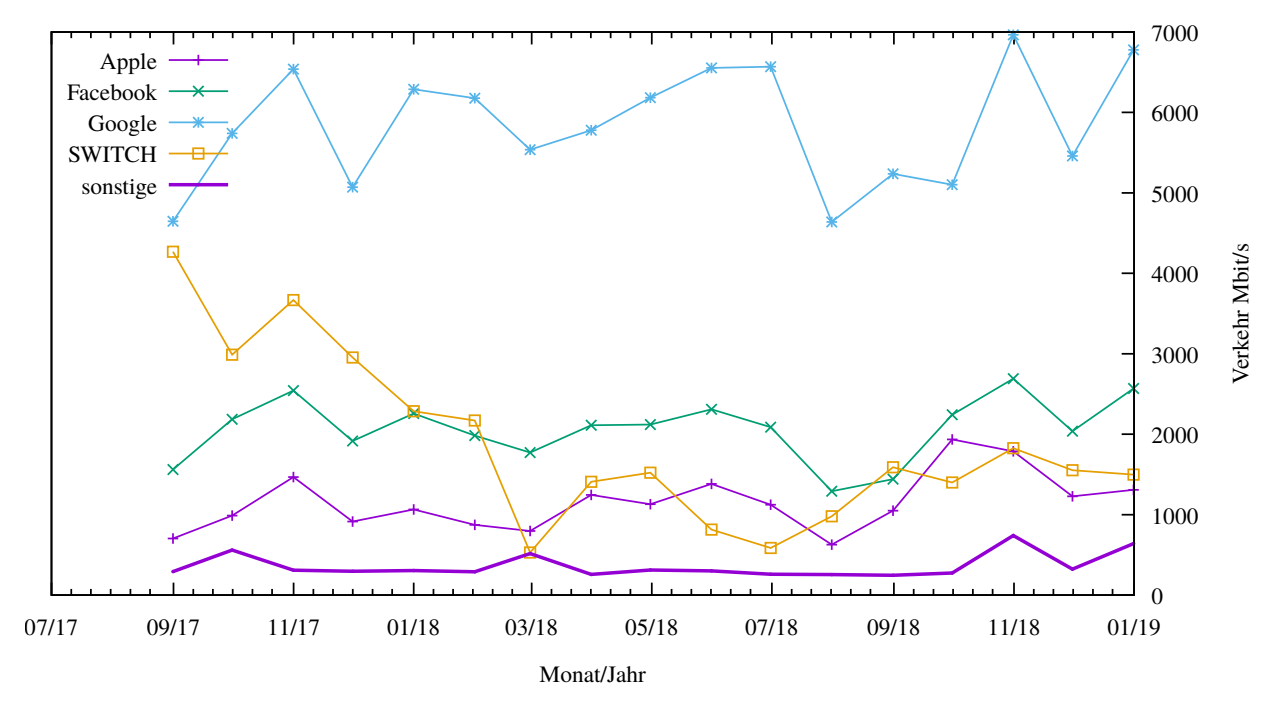

### 6.2. Schulen

Die Personalsituation im schulischen Bereich ist mittlerweile sehr angespannt, da die Anforderungen in den letzten Jahren durch mehr Bedarf und komplexere Dienstleistungen kontinuierlich gestiegen sind. Pro Dienst stehen 1-3 Mitarbeiter zur Verfugung; ¨ jeder Dienst wird von 2000-3000 Schulen in Anspruch genommen. Der Mehraufwand kann trotz des hohen Engagements des Personals nicht abgefedert werden. Dies hat zur Folge, dass die erbrachten Dienste nicht mehr auf dem von uns gewohnten Niveau geleistet werden und auch die Erreichbarkeit und Antwortzeiten deutlich eingeschränkt sind, insbesondere seit den letzten sechs Monaten. Schliesslich gibt es keine Freiräume für Innovationen und Weiterentwicklungen sowie dringend notwendige Optimierungen im Betrieb (z.B. Automatisierung - "We must never become too busy sawing to take time to sharpen the saw" - Stephen Covey).

#### 6.2.1. Anbindung

Derzeit sind 3043 Schulen an das BelWu angebunden. Dabei werden folgende Zugangs- ¨ möglichkeiten genutzt, wobei Schulen teilweise auch mehrere verwenden (z.B. für Verwaltungs- bzw. pädagogisches Netz):

- 384 Anschlüsse werden über Stadtnetze realisiert.
- 84 Anschlüsse werden über Funk- bzw. Standleitungen verwirklicht.
- 3348 Anschlüsse werden über DSL- und Kabel-Provider bereitgestellt.

Beachtenswert ist, dass wir in den vier Monaten  $10.18 - 01.19$  mehr Neuanschlüsse hatten als in den 7 Monaten des letzten Berichts (siehe letzter Arbeitsbericht vom  $02.10.18$ ) und ca. gleich viele neue Verwaltungsanschlüsse! Parallel dazu war der telefonische Beratungs- und Supportaufwand - u. a. durch das "Vodafone-Ultimatum"  $(Kündigung sehr vielen Vodafone-Verwaltungsanschlüsse zum 31.01.19) noch höher als$ in den Vormonaten.

Schulschließungen und Schulzusammenlegungen wirkten sich auf die Anzahl der an BelWü angeschlossenen Schulen aus.

Die im letzten Arbeitsbericht beschriebenen Probleme sind weiterhin vorhanden.

1. Umstellung der DSL-Anschlüsse durch die Telekom:

Wie von uns erwartet, hat die Telekom die Umstellung Ihrer DSL-Anschlüsse auf All-IP und BNG nicht bis zum Jahresende 2018 geschafft. Auch im neuen Jahr sind die Umstellungen nicht weniger, sondern eher mehr geworden. Wir versuchen, bei den Schulen die dadurch entstehenden Ausfallzeiten so kurz wie möglich zu halten, was leider nicht immer gelingt.

Bei den T@School-Anschlüssen geht dies meist relativ zügig vonstatten, da die Anzahl der nicht BNG- oder ALL-IP-fähigen Router in den Schulen durch Umstellungen im letzten Jahr doch beträchtlich abgenommen hat. Die Umkonfiguration der Router vor Ort wird meist mit Hilfe der Netzwerkbetreuer oder der Dienstleister vor Ort durchgeführt, in deutlich weniger Fällen sind Ersatz - oder Upgraderouter notwendig.

Wesentlich problematischer verläuft der Umstieg bei den Verwaltungsanschlüssen. Die Anschlüsse der DSL-Schulen sind sehr häufig noch Anschlüsse mit geringer Bandbreite und Splitter. Oft sind daran noch alte Routermodelle Cisco876 oder gar CiscoSoho96 angeschlossen, die bei einer Telekom-Umstellung einen Upgrade-Router von uns erhalten müssen. Die Mehrzahl dieser Fälle sind QSC-Anschlüsse, die nach der Umstellung auf BNG auch nach einem Routerupgrade nicht mehr funktionieren. Auf unseren DSL-Routern müssen deshalb die Zugangsdaten der Telekom eingetragen werden. Häufig haben die Schulen keine Unterlagen greifbar, was die Lösung des Anschlussproblems verzögert.

Ein weiteres Problem ist, dass die meisten Schulen an den DSL-Anschlussen so- ¨ wohl Telefonanlagen, als auch Internet-DSL angeschlossen war. Mit Splitter war dies kein Problem. Durch Wegfall des Splitters und Umstellung auf VoIP muss in den meisten Fällen ein Telekom-Router vorgeschaltet werden, der die Telefonanlage bedient. Handelt es sich um eine Fritzbox, ist dies kein Problem, auch ein Zyxel Speedlink 5501 funktioniert bisher zufriedenstellend. Anders sieht es dagegen aus, wenn der Telekom-Router eine Digitalisierungsbox oder ein Lancom-Router ist. Diese beiden Geräte blockieren unsere Tunnel teilweise oder vollständig. Aus diesem Gründen leisten wir keinen Support mehr, wenn unsere Router an diesen Geräten angeschlossen werden.

2. Performanceprobleme bei Unitymedia-Anschlüssen:

Die im letzten Arbeitsbericht beschriebenen Probleme bestehen weiterhin. Unitymedia bremst die Performance bei unseren Routern teilweise recht drastisch, wenn der Internetzugriff getunnelt wird. Tests ergaben, dass IPSec-Tunnel vom gleichen Router an einem Telekom VDSL-100-Anschluss die funffache Performace hatten ¨ wie an einem Unitymedia-Anschluss mit 400 mbps. Allerdings hat sich die Situation in letzter Zeit an einigen Standorten verbessert.

3. Neue Verwaltungsanschlüsse von bisherigen Vodafone-Kunden:

Von den Netzumstellungen der Telekom sind auch Kunden betroffen, die ihre Verwaltungsanschlüsse über Vodafone haben. Eine beträchtliche Zahl von Schulen wurde deshalb von Vodafone gekündigt und brauchten schnell einen neuen Anschluss von BelWü, was für uns erheblichen Mehraufwand bedeutete. Ein Ende von Neuanmeldungen ehemaliger Vodafone-Kunden ist derzeit nicht abzusehen.

#### 6.2.2. Dienste

2316 (Zunahme 8) Schulen nutzen den BelWu-Maildienst (Mailboxen auf mbox1.belwue ¨ bzw. eigene Mailserver an den Schulen, die über BelWü per MX-Record angebunden sind) und/oder das BelWü-Webhosting (nur Mail: 1924 (Zunahme 69), nur Web: 1841  $(Abnahme 69)$ .

945 Schulen (Zunahme 23) haben mindestens einen Moodleauftritt in der Version der Lehrerfortbildung mit dem Updateservice von BelWü.

Aufgeschlüsselt nach Schultyp:

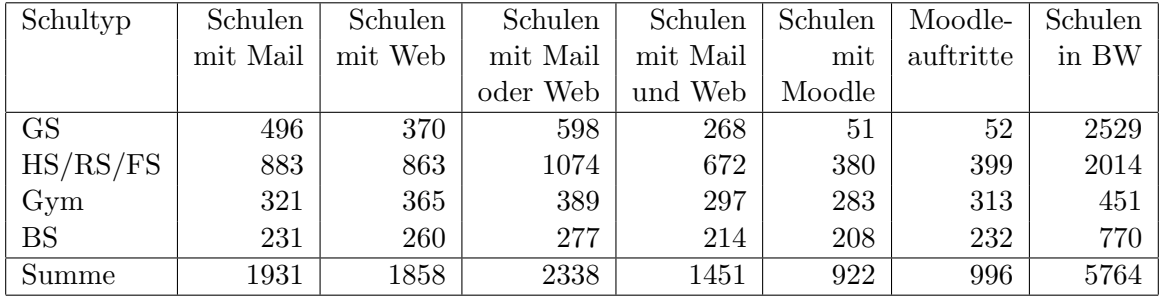

 $GS = Grundschule; HS/RS/FS = Haupt/Real/ (Forder) Sonderschule; Gym = Gymna$ sium; BS = Berufliche Schule.

Die fünfte Zahl bezieht sich auf die Anzahl der Schulen, die Moodle bei BelWü einsetzen; die sechste Zahl auf die Anzahl der Moodleauftritte;

die letzte Zahl ist die Anzahl der Schulen im jeweiligen Schultyp in Baden-Wurttemberg. ¨

### 7. Bericht aus den Arbeits- und Projektgruppen

#### 7.1. bwNET100G+

Für das Landesprojekt bwNET100G+ wurden wie geplant 100G-Bandbreiten zur Verfügung gestellt. Beim Aufbau der Verbindungen mussten verschiedene technische Probleme durch kleinere Verkabelungsfehler und Probleme im Zusammenspiel der Projektgeräte mit den Transpondern von BelWü gelöst werden, sodass die Bandbreiten erst im Dezember vom Projekt genutzt werden konnten.

#### 7.2. bwNetFlow

Das Landesprojekt bwNetFlow befasst sich mit der Erfassung von Statistiken des BelWu¨ Datenverkehrs, insbesondere mit Hilfe von NetFlow-basierten Export Protokollen. Ziel des Projekts ist der Aufbau einer umfassenden Analyseplatform, die sowohl im wissenschaftlichen Einsatz als auch im operativen Betrieb wertvolle Einblicke in den Datenverkehr des BelWü Netzes ermöglicht. Seit dem letzten Arbeitsbericht wurden erste Ergebnisse beim BelWü-TA vorgestellt und die Plattform ist im Grunde bereit für die Freigabe an alle größeren BelWü-Kunden im Rahmen einer Beta-Phase. Diese Öffnung umfasst die Bereitstellung der Dashboards für die jeweiligen Kunden, sowie den Zugang zu den Rohdaten Streams mit einer API. Ebenso sind wissenschaftliche und Open Source Veröffentlichungen in naher Zukunft vorgesehen.

## A. Reisen und Kontakte, Vorträge

- 1. BelWü-AK2 in Stuttgart.
- 2. DFN-MV in Bonn.
- 3. NANOG74 in Vancouver.
- 4. SIG-NOC in Rom.
- 5. Cisco Live in Cancun.
- 6. bwNetFlow Arbeitstreffen in Ulm.
- 7. RIPE77 in Amsterdam.
- 8. Strategieworkshop mit LS und KM wegen DAKORA/Moodle.
- 9. Störungsbehebung bzw. Neuinstallationen bzw. Umbauten bzw. Glasfasermessungen in Frankfurt, Freiburg, Heidelberg, Kehl, Konstanz, Mosbach, Pforzheim, Trossingen, Tuttlingen, Ulm.

## B. Ausfallstatistik

Die Verfügbarkeit von 1354 Leitungen im BelWü betrug vom 27.09.2018 bis 19.02.2019 99,97 %.

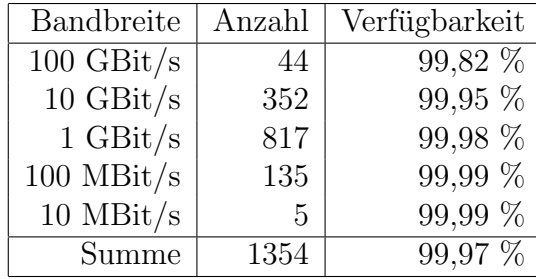

Grundlage ist die Abfrage der Interfaces der Router per Netzwerkmanagementstation von Stuttgart aus mit einem Meßintervall von ca. 10 Minuten. Diese Abfragetopologie bewirkt, dass ein weiterer Leitungsausfall hinter einem Leitungsausfall (von Stuttgart aus gesehen) nicht erfaßt wird.

Bandbreite: 100 GBit/s, Verfugbarkeit 99,82 ¨

| 100.000 | HU stu-nwz-a99    |
|---------|-------------------|
| 99.977  | HU kar-rz-a99     |
| 100.000 | HU DE-CIX         |
| 100.000 | <b>HU ECIX</b>    |
| 99.957  | HU stu-nwz-a99    |
| 99.972  | HU fra-decix-1    |
| 99.388  | <b>BE DFN</b>     |
| 99.382  | <b>HU DFN</b>     |
| 99.995  | <b>HU DFN</b>     |
| 98.774  | HU Uni-Freiburg   |
| 99.925  | HU Uni-Heidelberg |
| 99.675  | HU Uni-Hohenheim  |
| 100.000 | HU KIT            |
| 99.703  | HU Uni-Konstanz   |
| 99.990  | HU Uni-Mannheim   |
| 100.000 | HU Uni-Stuttgart  |
| 100.000 | <b>HU HWW</b>     |
| 100.000 | HU Uni-Stuttgart  |
| 99.478  | HU Uni-Tuebingen  |
| 99.320  | HU Uni-Ulm        |
| 99.957  | HU kar-rz-a99     |
| 100.000 | HU stu-nwz-dc1    |
| 100.000 | HU stu-al30-dc2   |
| 100.000 | HU stu-nwz-dc1    |
| 99.986  | HU fra-decix-1    |
| 100.000 | HU stu-nwz-dc2    |
|         |                   |

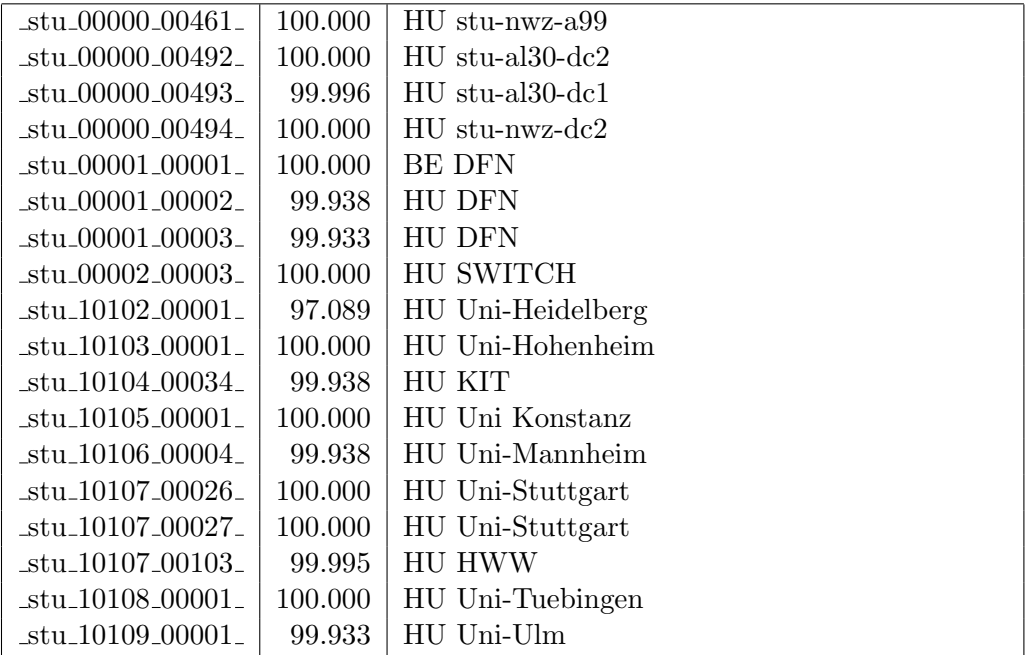

Bandbreite: 10 GBit/s, Verfügbarkeit  $99,\!95$ 

| $\text{Laal}\text{-}00000\text{-}00002$ | 100.000 | TE hdh-dhbw-1                                 |
|-----------------------------------------|---------|-----------------------------------------------|
| $\text{Laal}\_{00000\_00003\_}$         | 100.000 | TE kue-hs-1                                   |
| $\text{Laal}\_{00000\_00004\_}$         | 100.000 | TE sgd-ph-1                                   |
| _aal_00000_00005_                       | 100.000 | TE shl-hs-2                                   |
| _aal_10201_00004_                       | 100.000 | TE HS-Aalen                                   |
| _aal_10201_00005_                       | 100.000 | TE HS-Aalen                                   |
| _alb_00000_00004_                       | 99.991  | TE tue-wae-1                                  |
| _alb_00000_00005_                       | 99.986  | TE sig-hs-1                                   |
| _alb_10202_00008_                       | 100.000 | TE HS-Albsig                                  |
| _alb_10202_00010_                       |         | 2TE HS-Albstadt-Sigmaringen                   |
|                                         | 100.000 |                                               |
| $_{\text{alb-10202}\_00011}$            | 100.000 | TE HS-Albstadt-Sigmaringen                    |
| _alb_10202_00012_                       | 100.000 | TE HS-Albstadt-Sigmaringen                    |
| _bib_00000_00002_                       | 99.995  | TE wei-hs-1                                   |
| _bib_00000_00003_                       | 99.976  | $TE$ ulm- $n25-1$                             |
| _bib_00000_00016_                       | 100.000 | TE wei-hs-1                                   |
| _bib_10203_00010_                       | 100.000 | TE HS-Biberach                                |
| _bib_10203_00011_                       | 100.000 | TE HS-Biberach                                |
| $_bme_20840_00001_$                     | 99.991  | TE KS-Bad-Mergentheim                         |
| _boe_00000_00001_                       | 100.000 | TE stu-nwz-1                                  |
| _boe_00000_00002_                       | 100.000 | TE hor-dhbw-1                                 |
| _boe_00000_00020_                       | 100.000 | TE physikalische Verbindung Switch Sparkasse- |
| $-$ ess $\_00000\_00001\_$              | 100.000 | IT<br>TE stu-nwz-a99                          |
| $_{\text{less}\_00000\_00002\_}$        | 100.000 | TE nue-hs-1                                   |
| $_{\text{less}\_00000\_00013\_}$        | 100.000 | TE goe-hs-1                                   |
| $_{\text{ess}\_00000\_00017\_}$         | 100.000 | TE ess-stadt                                  |
| $-$ ess $-00000 - 00022$                | 100.000 | $TE$ ess-hs- $1$                              |
| $-$ ess $-10205 - 00001$                | 99.995  | TE HS-Esslingen                               |
| $-$ ess $-10205 - 00002$                | 100.000 | TE HS-Esslingen                               |
| $-fdh_00000_00001_$                     | 100.000 | TE kon-bib-1                                  |
| fdh_00000_00002_                        | 99.991  | TE rav-dhbw-1                                 |
| _fdh_10406_11001_                       | 100.000 | TE<br>L2VPN<br>DHBW-Ravensburg-               |
|                                         |         | Friedrichshafen                               |
| $\_$ fra $\_00000\_00001\_$             | 100.000 | TE hdl-rz-1                                   |
| $_\text{fra}\_00000\_00002$             | 99.935  | $TE$ kar-rz-1                                 |
| fra_00000_00004_                        | 100.000 | TE man-rz-1                                   |
| $_\text{fra\_00000\_00012\_$            | 100.000 | TE hdl-rz-1                                   |
| $_\text{fra}\_00000\_00013$             | 100.000 | $TE$ man-rz-1                                 |
| $\_$ fra $\_00000\_00017\_$             | 100.000 | TE fra-tc-1                                   |
| $\_$ fra $_00000000018$                 | 100.000 | TE fra-tc-1                                   |
| $_\text{fra.00000.00019}$               | 100.000 | TE fra-tc-1                                   |
| $_\text{fra}\_00000\_00023$             | 100.000 | TE man-rz-1                                   |
| fra_00000_00024_                        | 99.933  | TE kar-rz-1                                   |
| $_\text{fra}\_00001\_00001$             | 99.995  | TE TeliaSonera                                |
| fra_00001_00007_                        | 100.000 | TE Core Backbone                              |

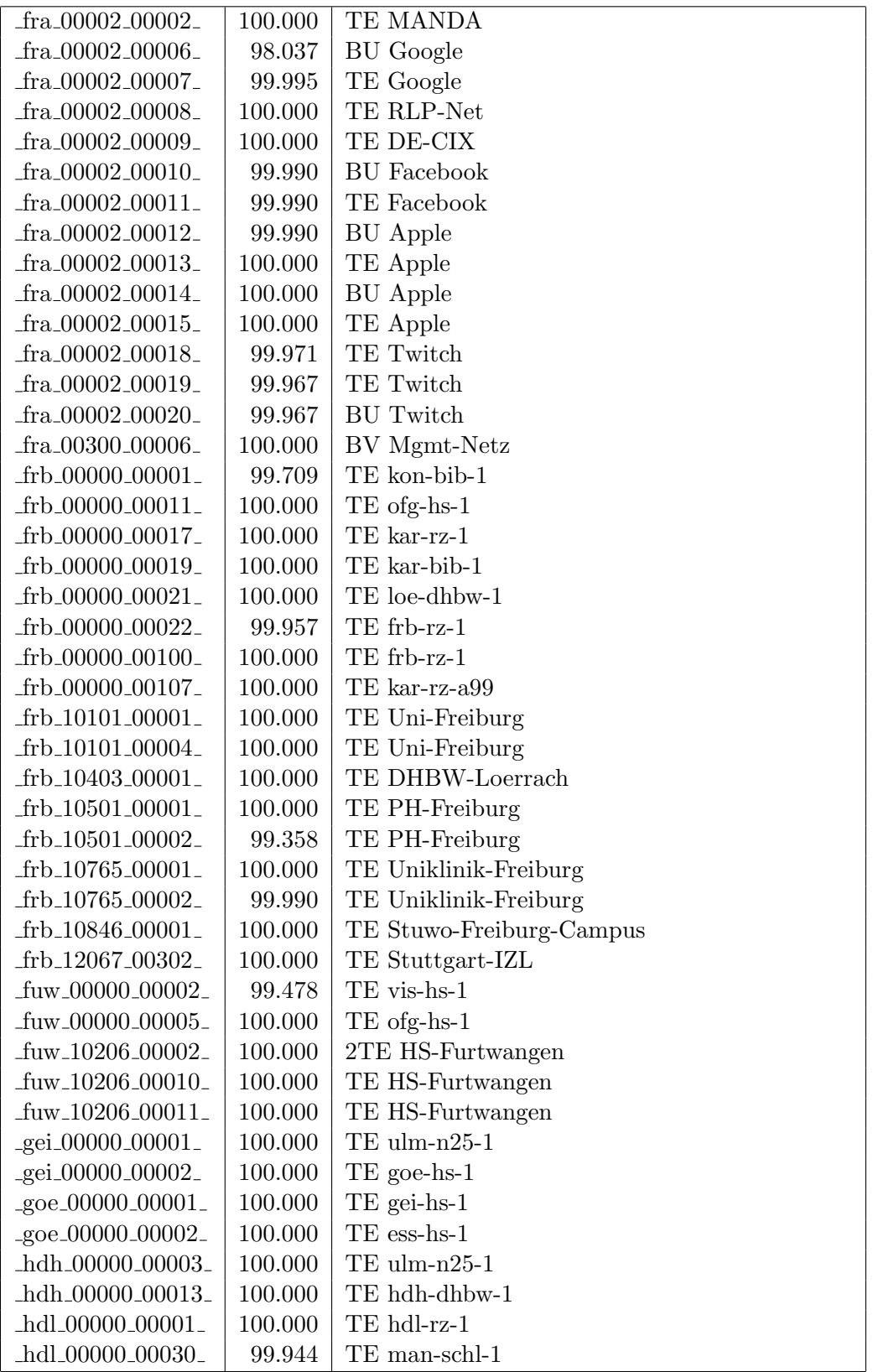

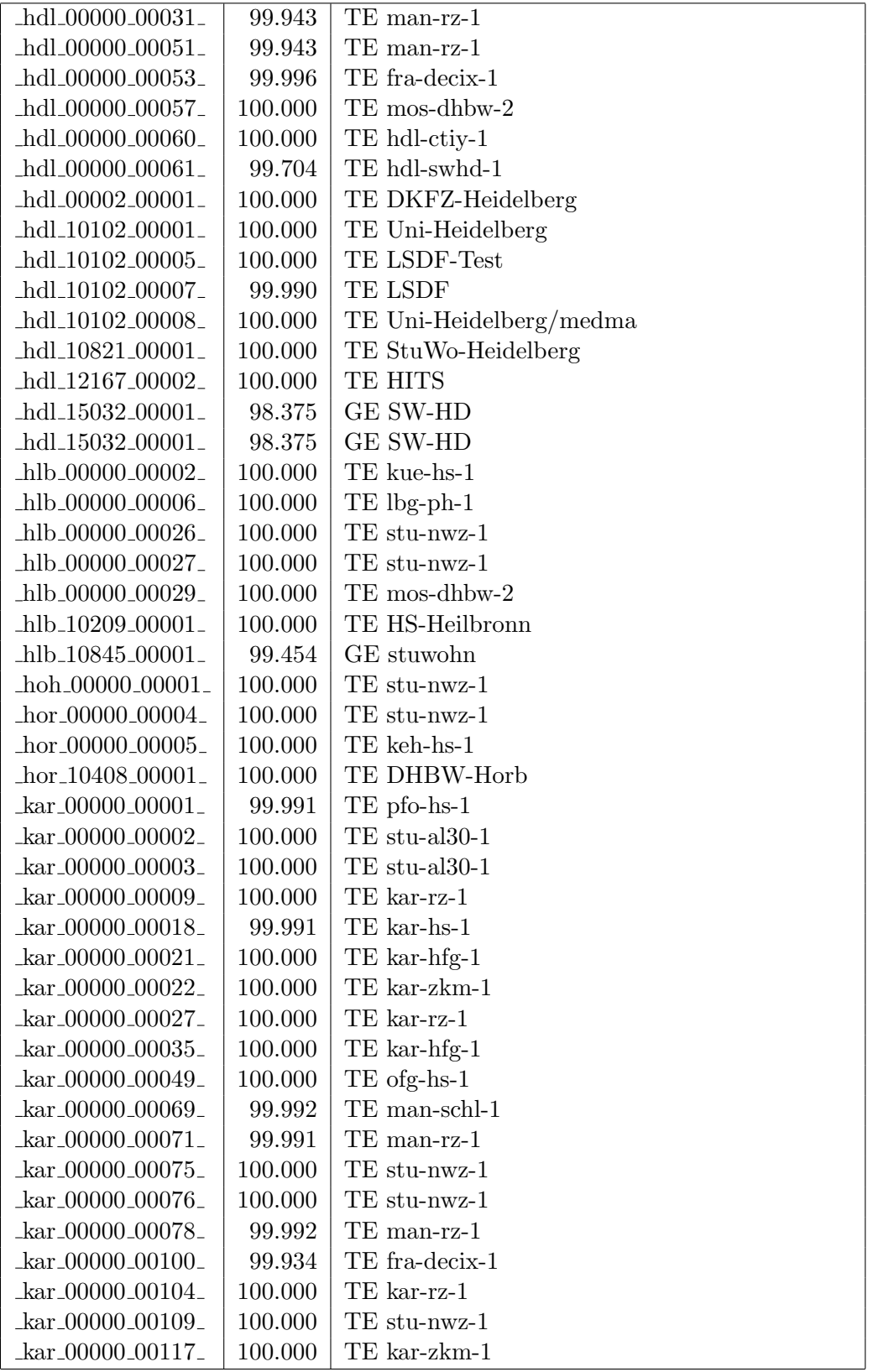

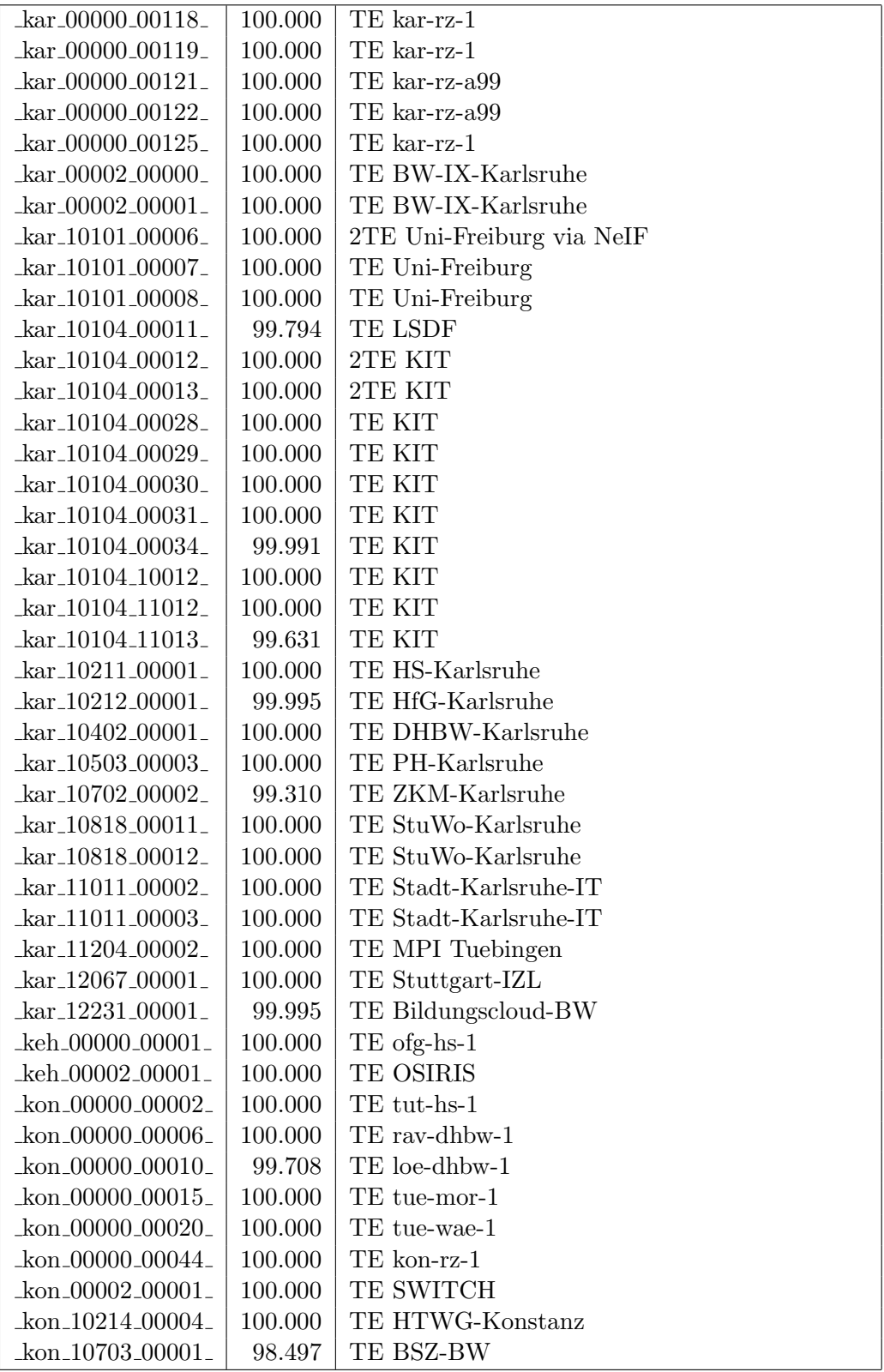

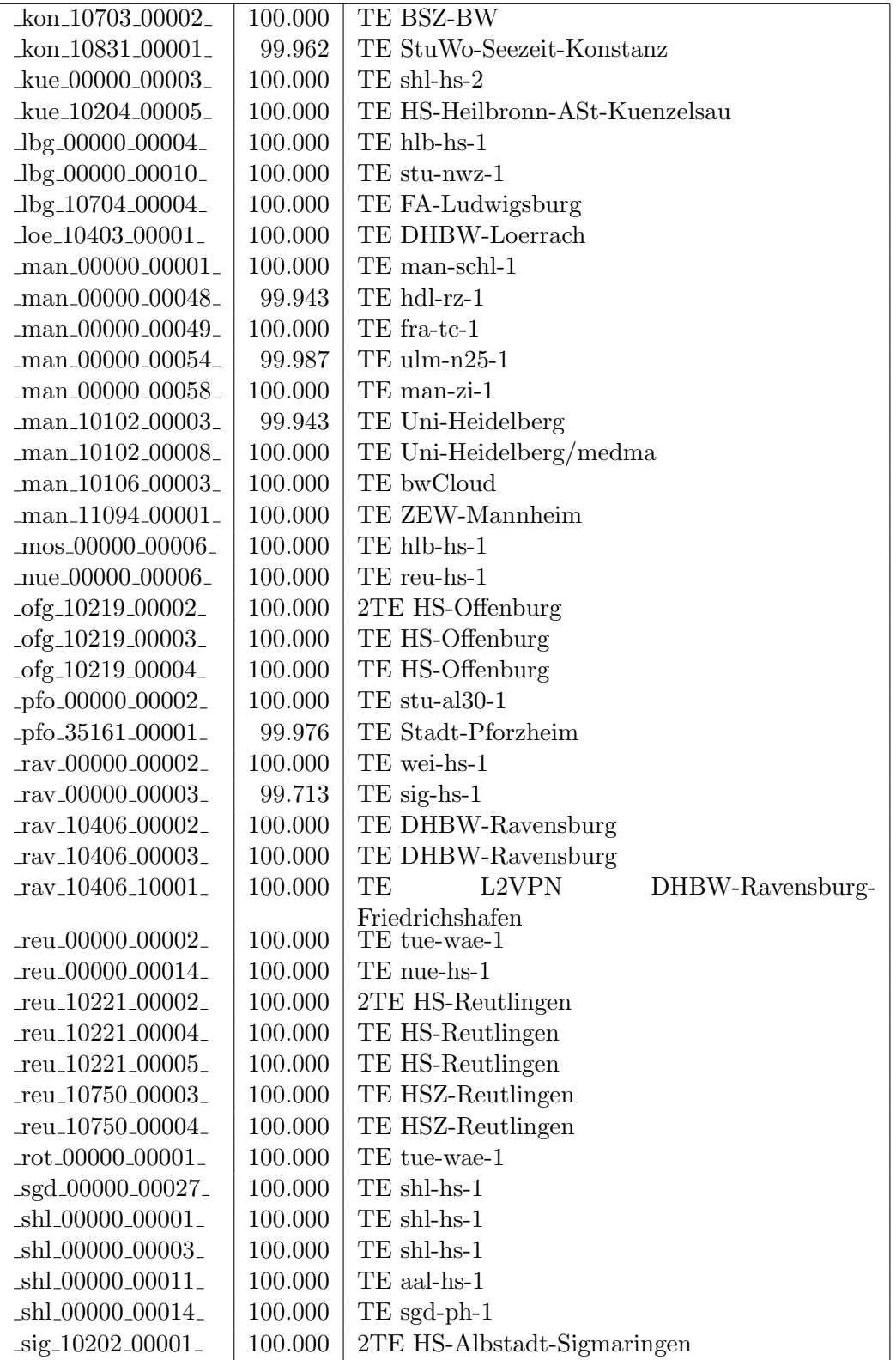

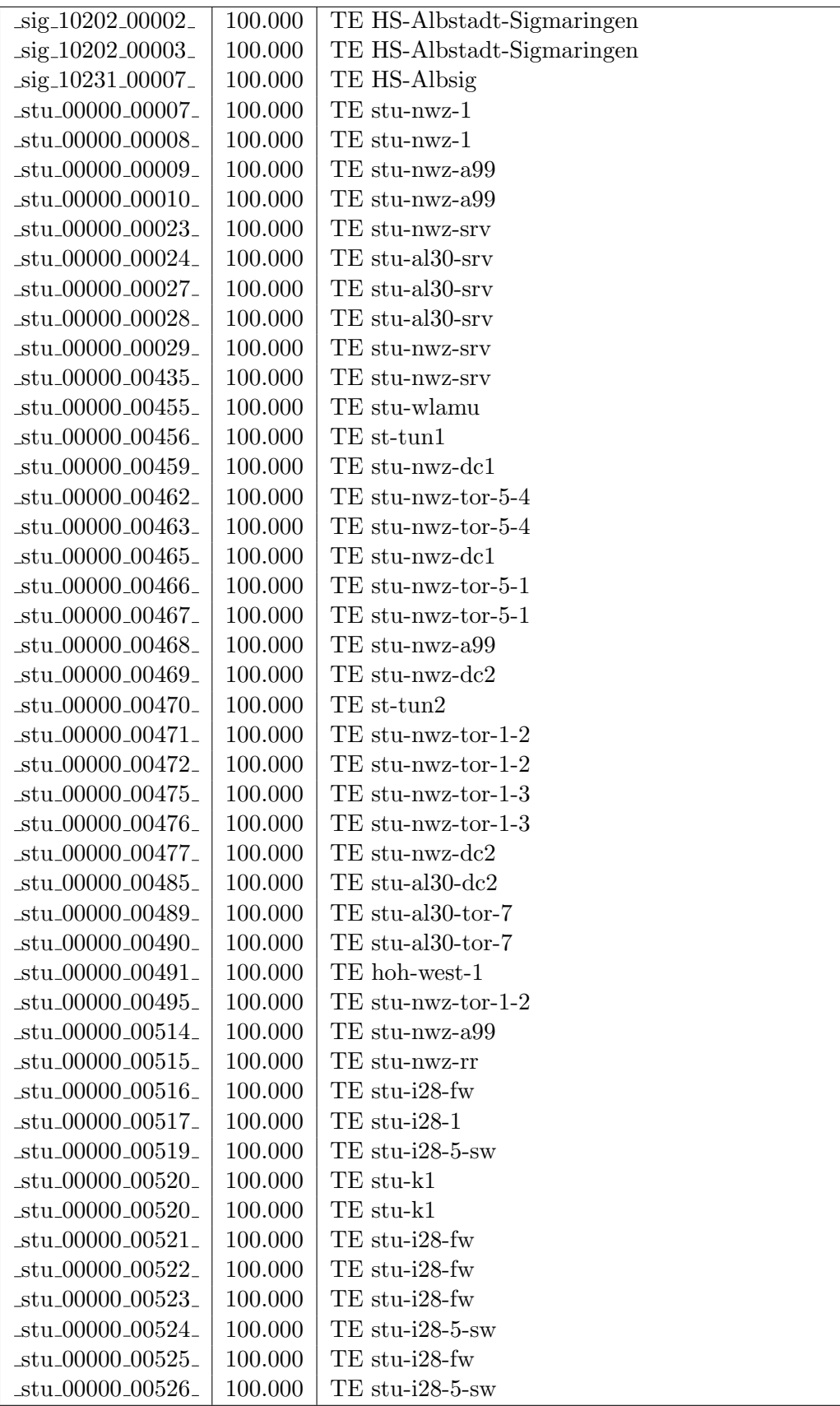

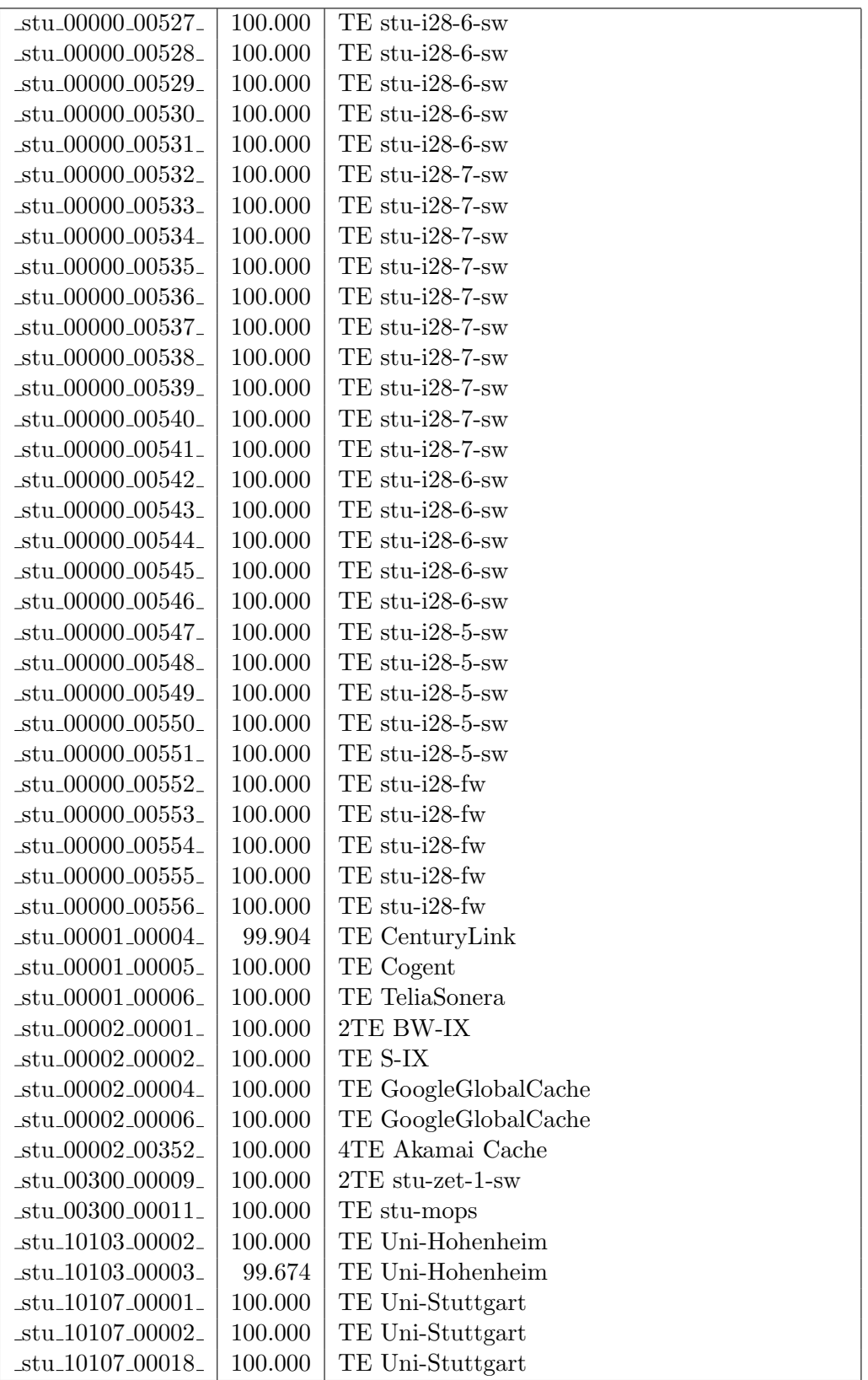

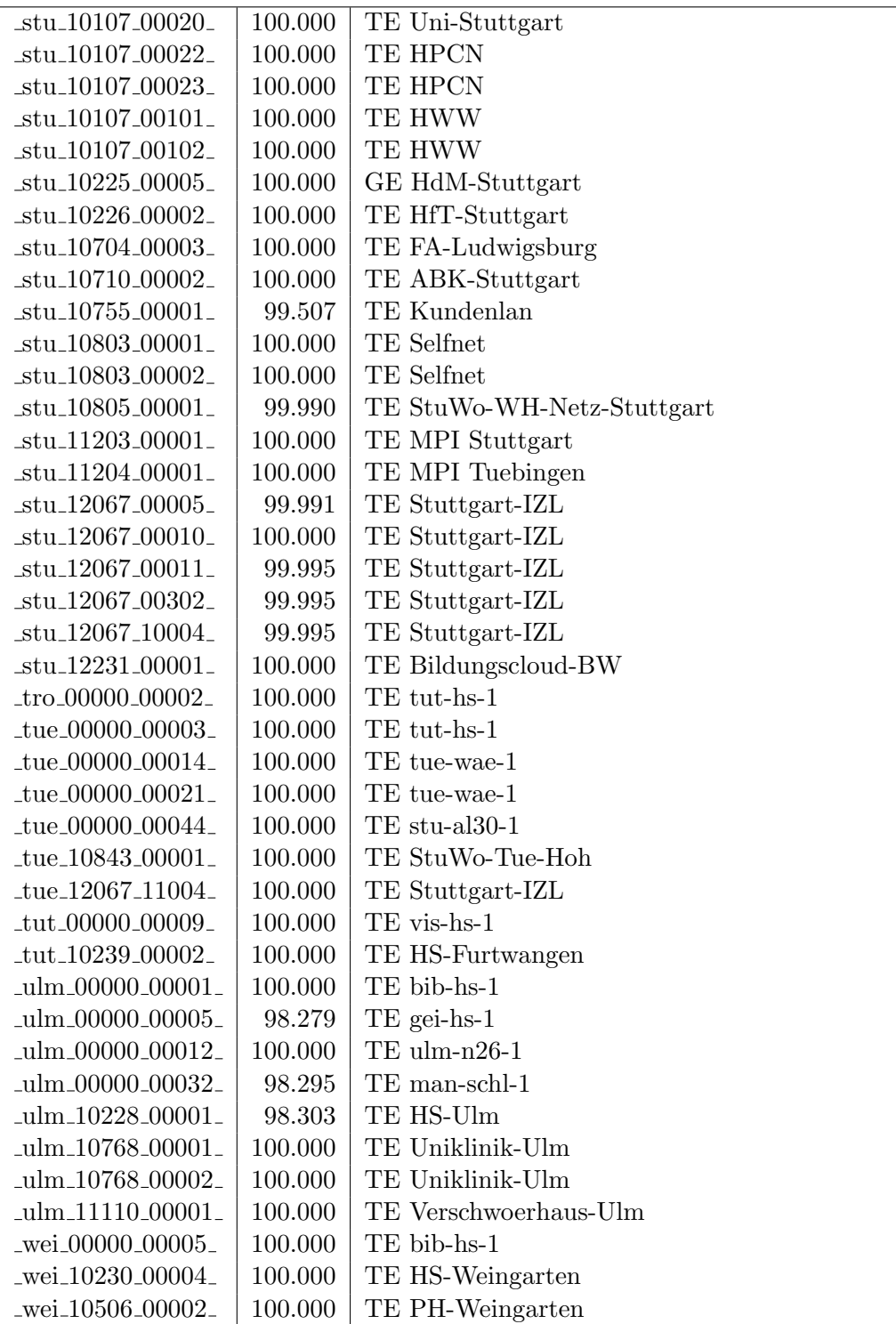

Bandbreite: 1 GBit/s, Verfügbarkeit 99,98  $\%$ 

| $\text{aa}$ l $\text{00000}$ $\text{00010}$ | 99.986  | GE aal-hs-stuwul                       |
|---------------------------------------------|---------|----------------------------------------|
| $\text{Laal}\_00000\_00012$                 | 100.000 | $GE$ aal-hs- $cs$                      |
| $\text{aa}1\text{00000}\text{00016}$        | 99.986  | GE aal-stuwoah                         |
| _aal_00000_00019_                           | 100.000 | GE aal-tsks                            |
| _aal_00000_00022_                           | 99.991  | $GE$ aal-sg                            |
| _aal_00000_00023_                           | 100.000 | GE jvlaa                               |
| _aal_00300_00002_                           | 100.000 | GE aal-hs-optical                      |
| _aal_10201_00011_                           | 100.000 | GE FH-Aalen-Ast-Gmuend                 |
| _aal_10756_00001_                           | 100.000 | GE Studentenwerk-Ulm-Ast-AAL           |
| aal_10859_00001_                            | 100.000 | GE StuWo-Aalen-Anton-Huber             |
| aal_10859_00003_                            | 99.991  | GE StuWo-Aalen-Anton-Huber             |
| $\text{aal}\_{10925}\_{00001}$              | 100.000 | $GE$ maz-sg                            |
| $\text{I}$ aal $\text{I}20001\text{I}00001$ | 100.000 | GE J-v-Liebig-Schule-Aalen             |
| _aal_20501_00001_                           | 100.000 | <b>GE LAN</b>                          |
| _aal_20501_00002_                           | 100.000 | <b>GE LAN</b>                          |
| aal_20501_00004_                            | 100.000 | GE TS-Paed BDI                         |
| aal_20501_00005_                            | 100.000 | GE TS-Paed BDI                         |
| aal_20501_00006_                            | 100.000 | GE aal-dsl-tsks                        |
| _alb_00000_00014_                           | 100.000 | $GE$ alb-hs- $cs$                      |
| $_{\text{alb}\_00000\_00017_{\text{-}}}$    | 100.000 | GE alb-hs-1                            |
| _alb_00030_00001_                           | 100.000 | GE alb-hs-optical                      |
| _alb_10843_12002_                           | 100.000 | GE StuWo-Tue-Hoh                       |
| $_{\text{alb}20007\text{-}00001\text{-}}$   | 100.000 | GE LAN der Kaufmaenn-Schule-Albstadt   |
| $_{\text{alb}22123\text{ }00001\text{ }$    | 100.000 | GE LAN der Hauswirtschaftl-S-Albstadt  |
| _bad_00000_00001_                           | 100.000 | $GE$ ras-alm                           |
| _bad_00000_00002_                           | 100.000 | $GE$ ofg-hs-1                          |
| _bad_10739_00001_                           | 100.000 | GE Kunsthalle-Baden-Baden              |
| _bdk_00000_00001_                           | 100.000 | GE frb-kg-1                            |
| _bdk_00000_00002_                           | 99.995  | GE frb-rz-1                            |
| _bdk_10764_00001_                           | 100.000 | GE Uni-Herzzentrum-Krozingen           |
| _bib_00000_00004_                           | 100.000 | GE bib-hs-2                            |
| _bib_00000_00005_                           | 100.000 | GE bib-hs-2                            |
| .bib <sub>-</sub> 00000 <sub>-</sub> 00006. | 100.000 | 2GE bib-hs-2                           |
| _bib_00000_00008_                           | 100.000 | $GE$ bib-hs-1                          |
| _bib_00000_00009_                           | 100.000 | GE bib-hs-1                            |
| _bib_00000_00010_                           | 100.000 | GE bib-hs-cs                           |
| _bib_00000_00015_                           | 100.000 | <b>GE BIB-HS</b>                       |
| bib_00300_00013_                            | 100.000 | GE bib-hs-optical                      |
| _bib_10756_00001_                           | 100.000 | GE Studentenwerk-Ulm-Ast-BIB           |
| _bib_20010_00002_                           | 100.000 | <b>GE Lokales Kunden-LAN</b>           |
| _bib_20012_00001_                           | 100.000 | GE Wieland-und Pestalozzi-Gym-Biberach |
| _bib_20012_00011_                           | 100.000 | GE bib-pewigym                         |
| _bib_33003_00001_                           | 99.995  | GE bib-sbbi                            |

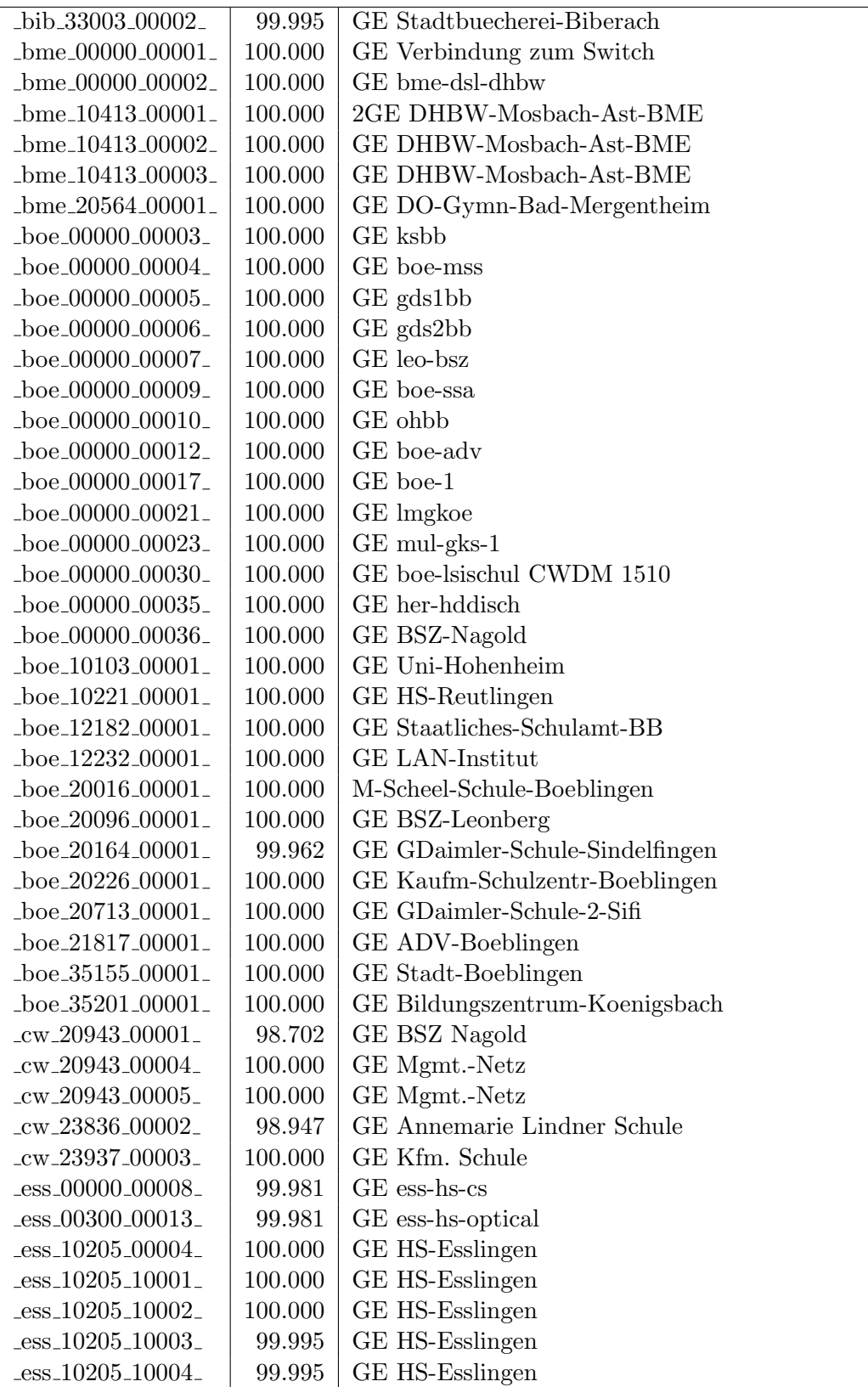

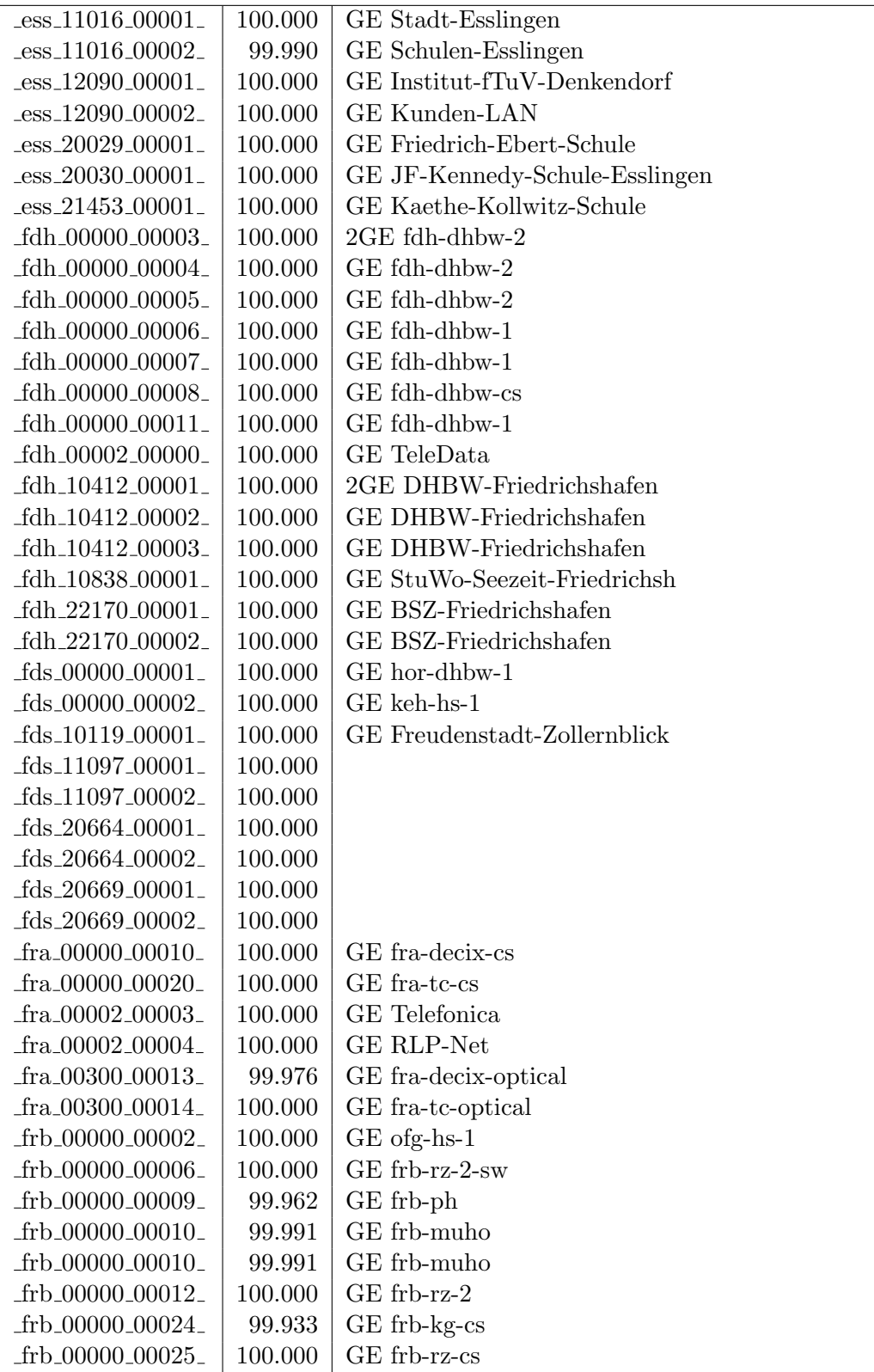

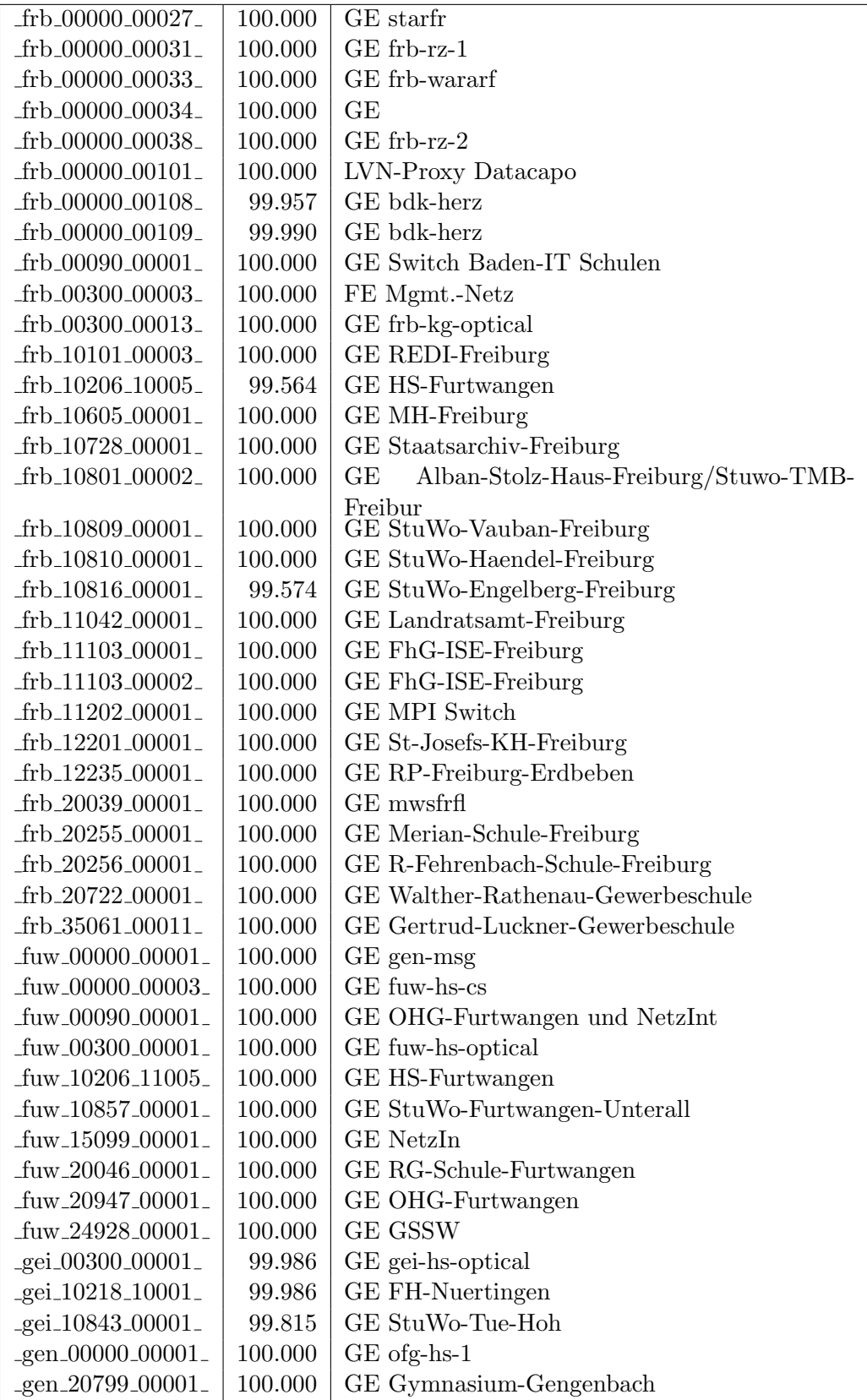

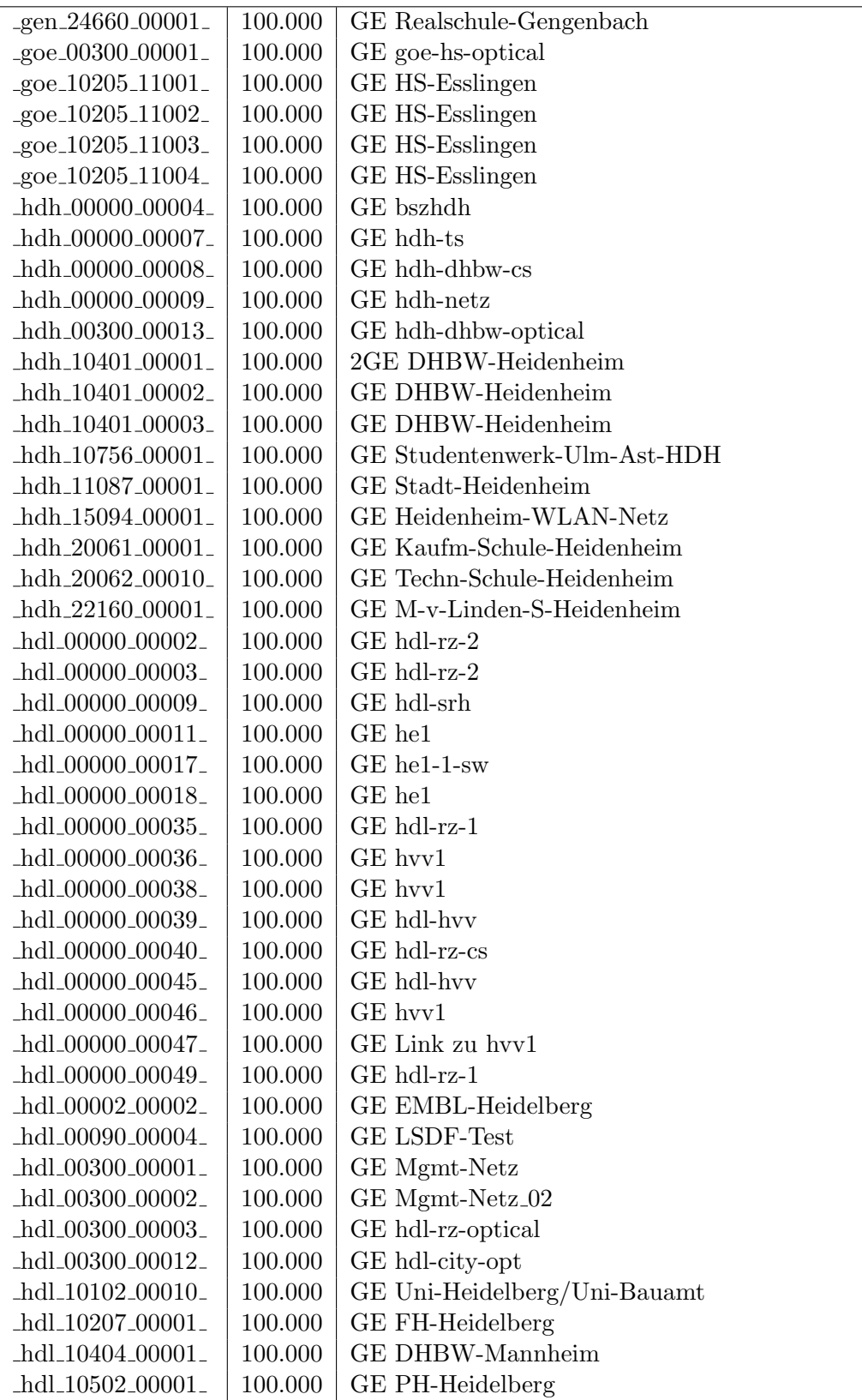

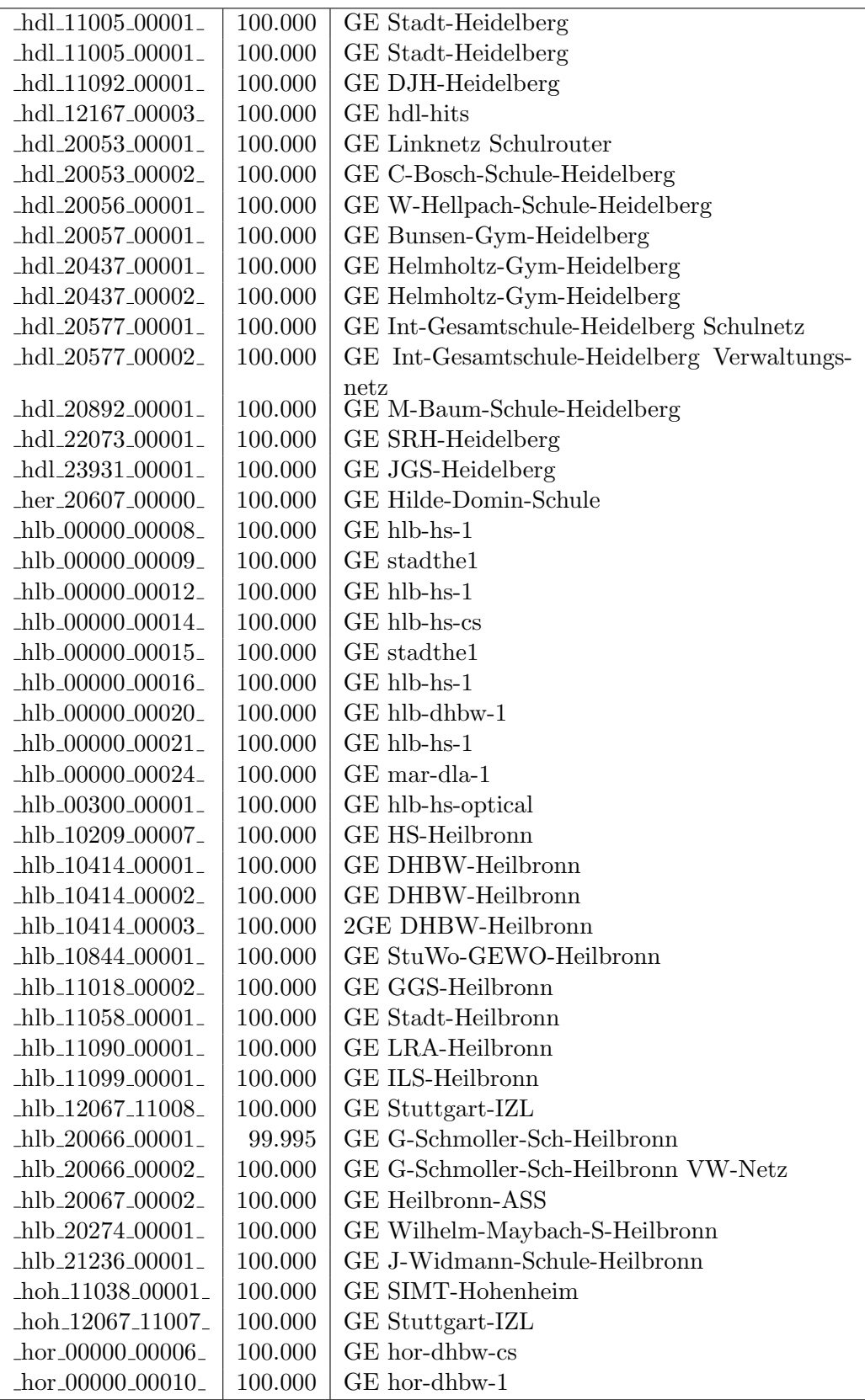

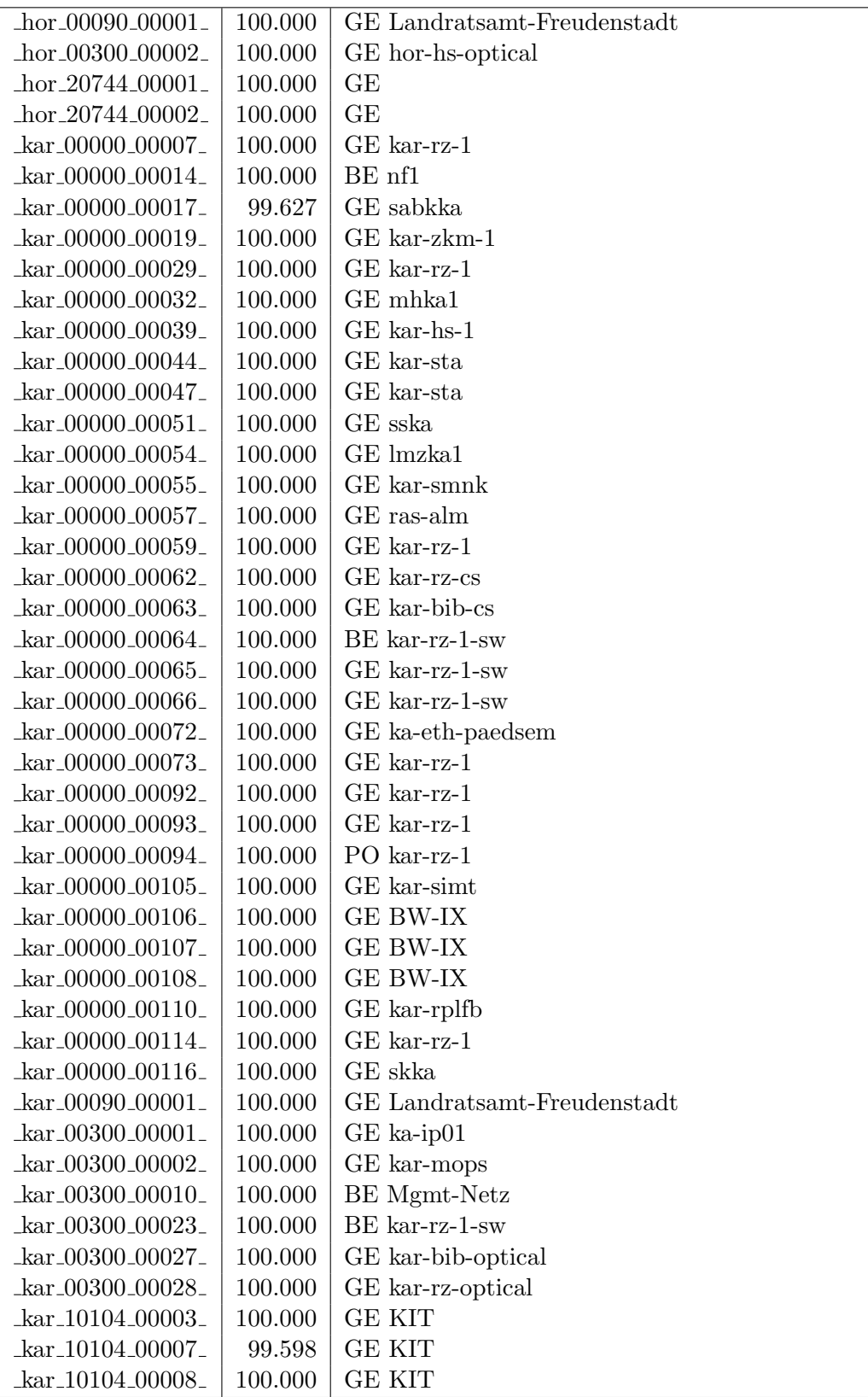

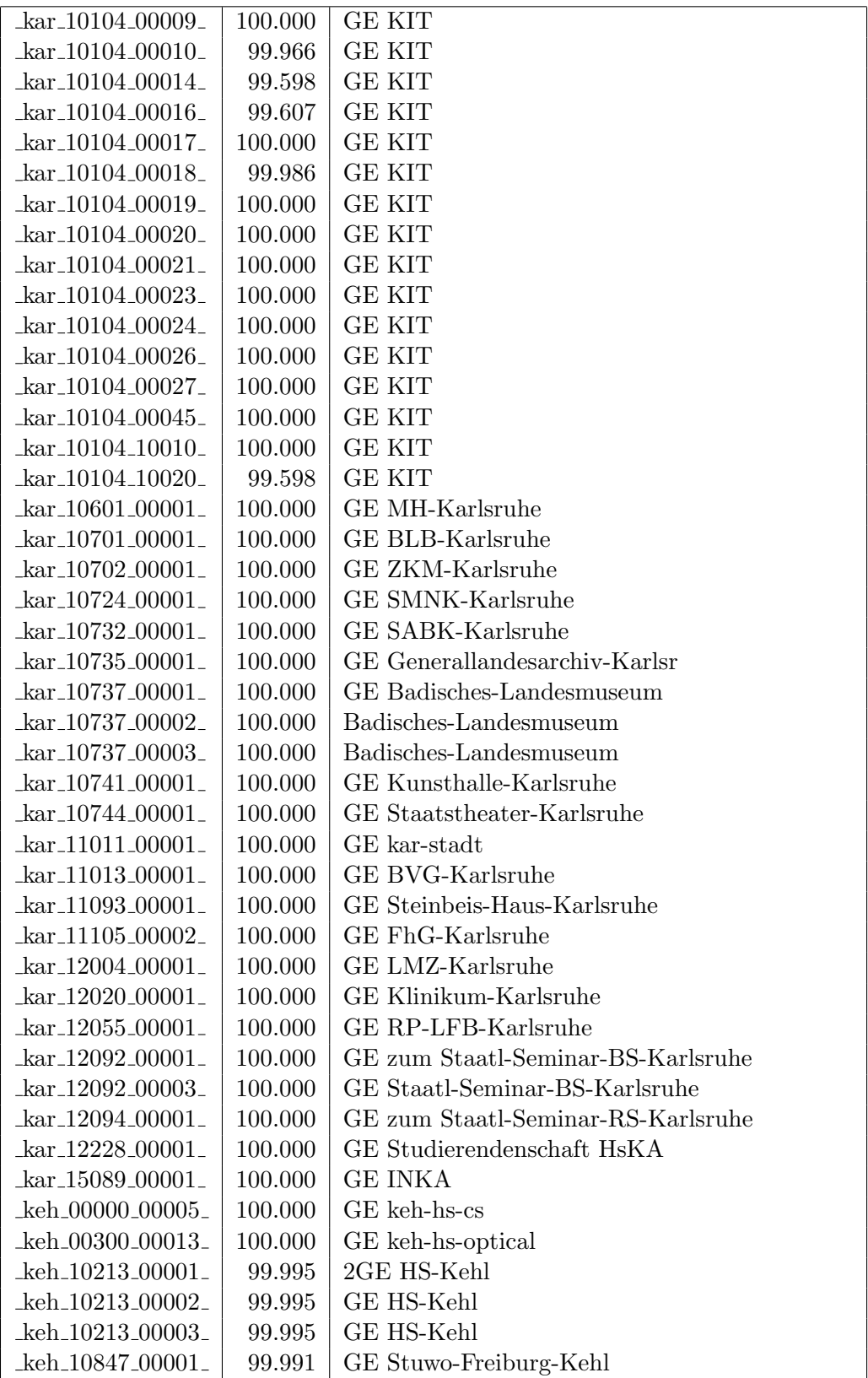

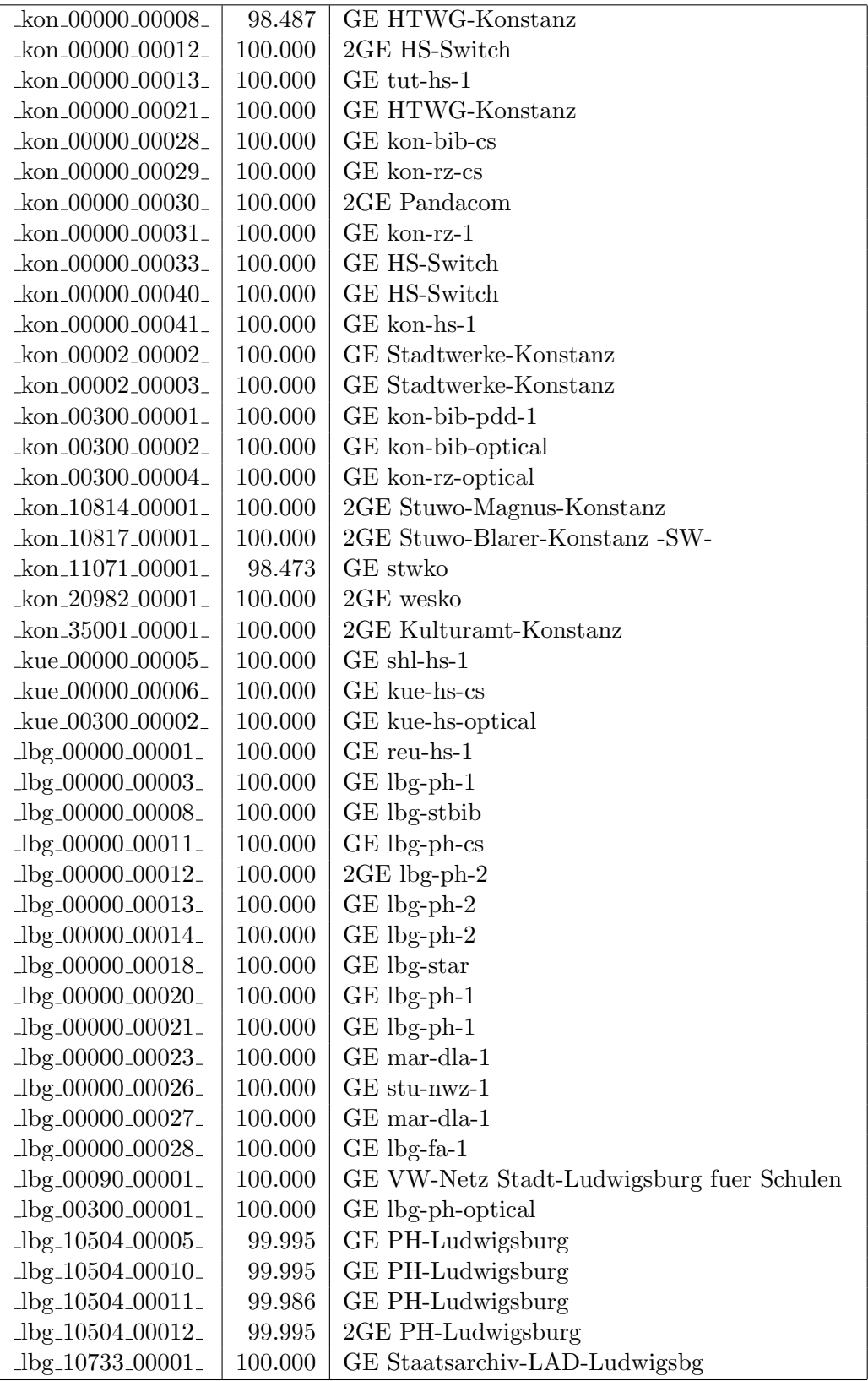

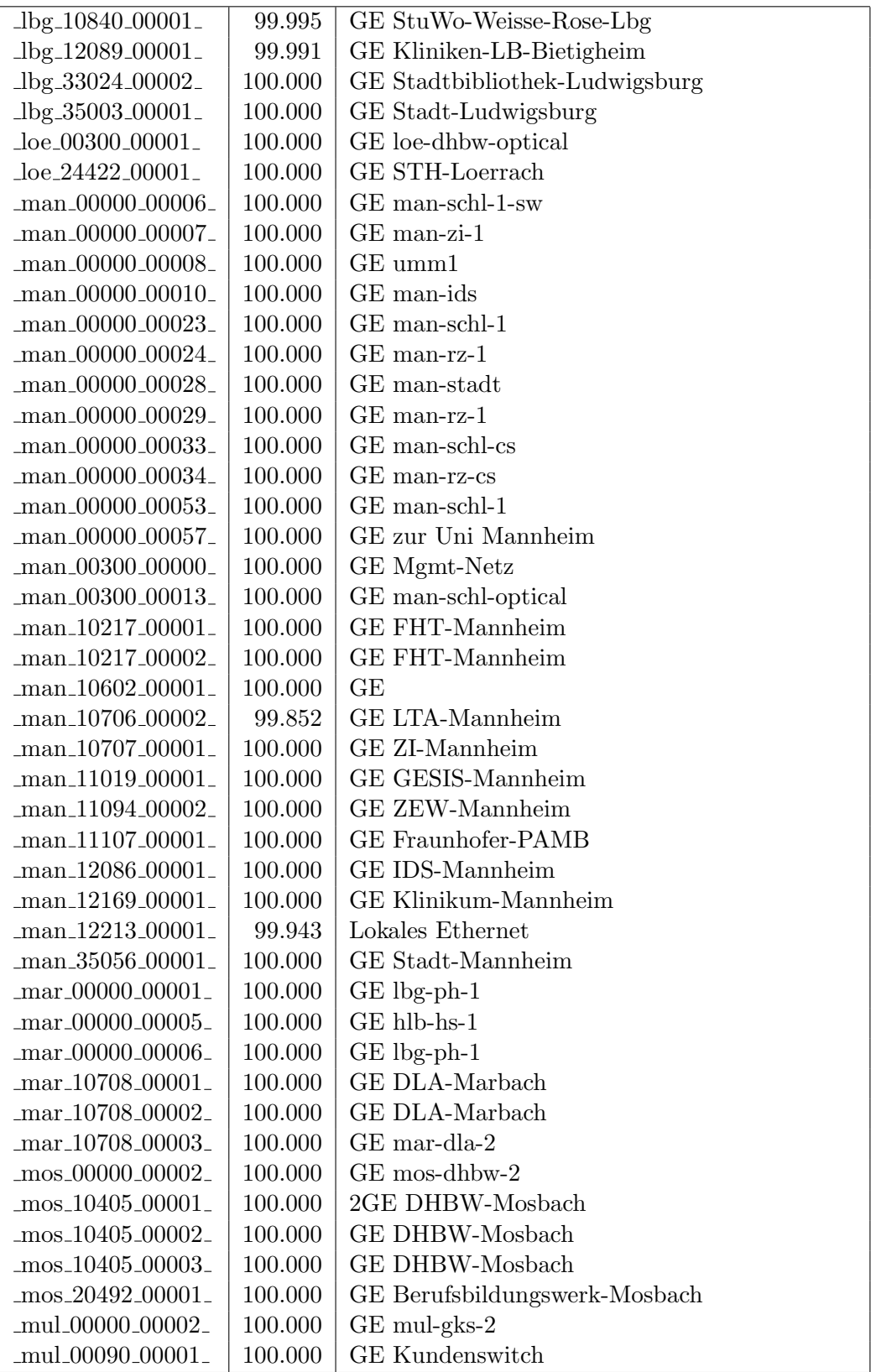

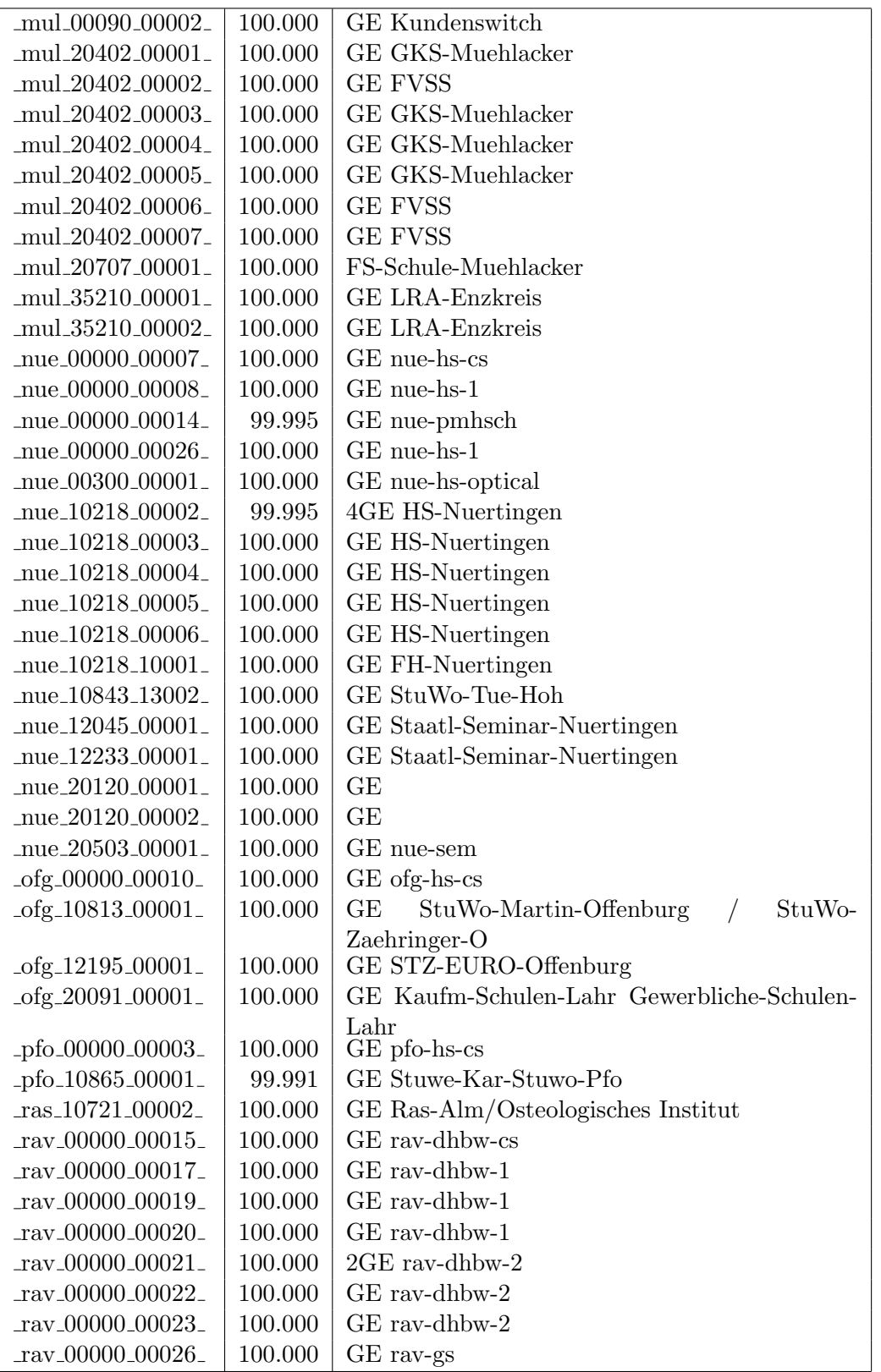

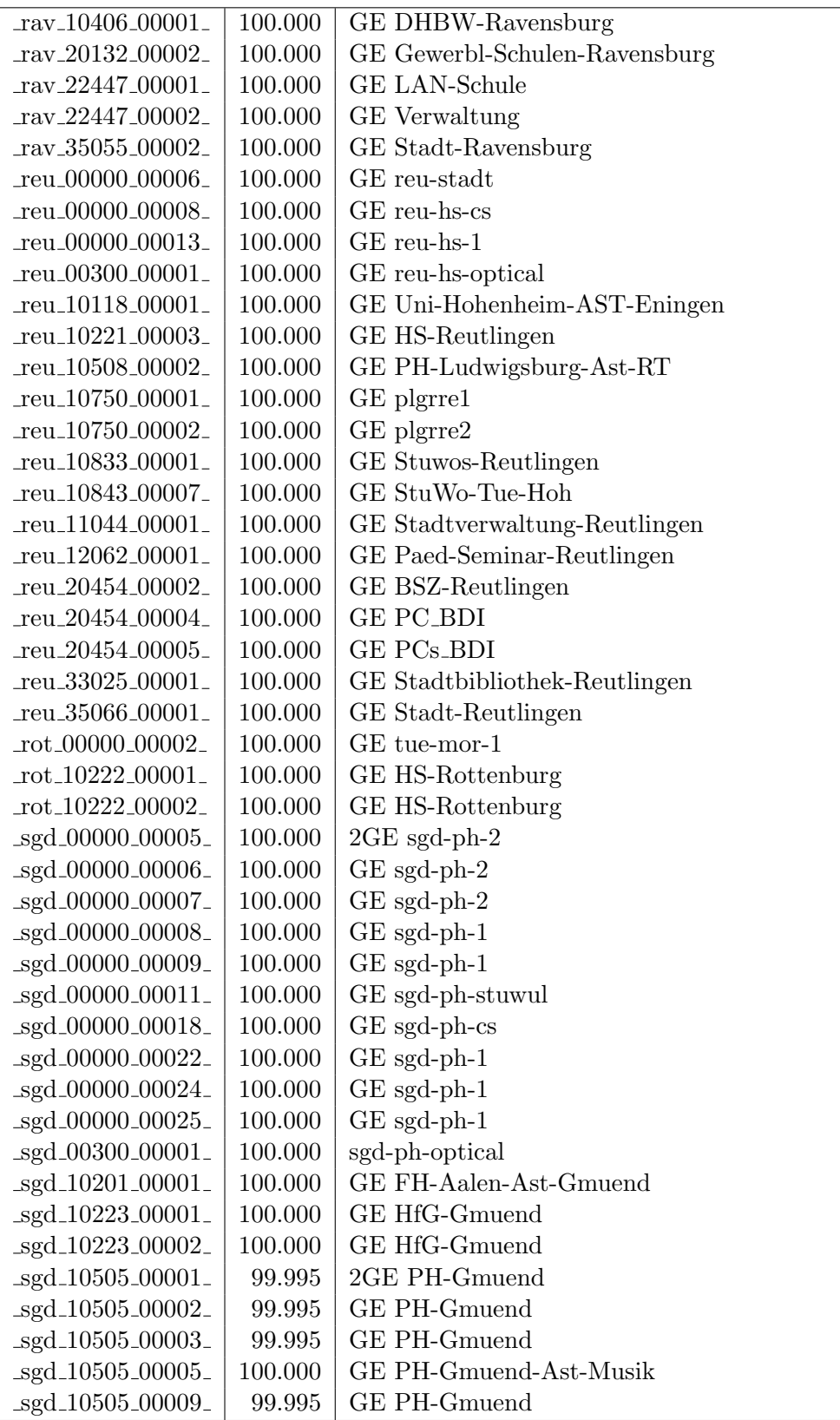

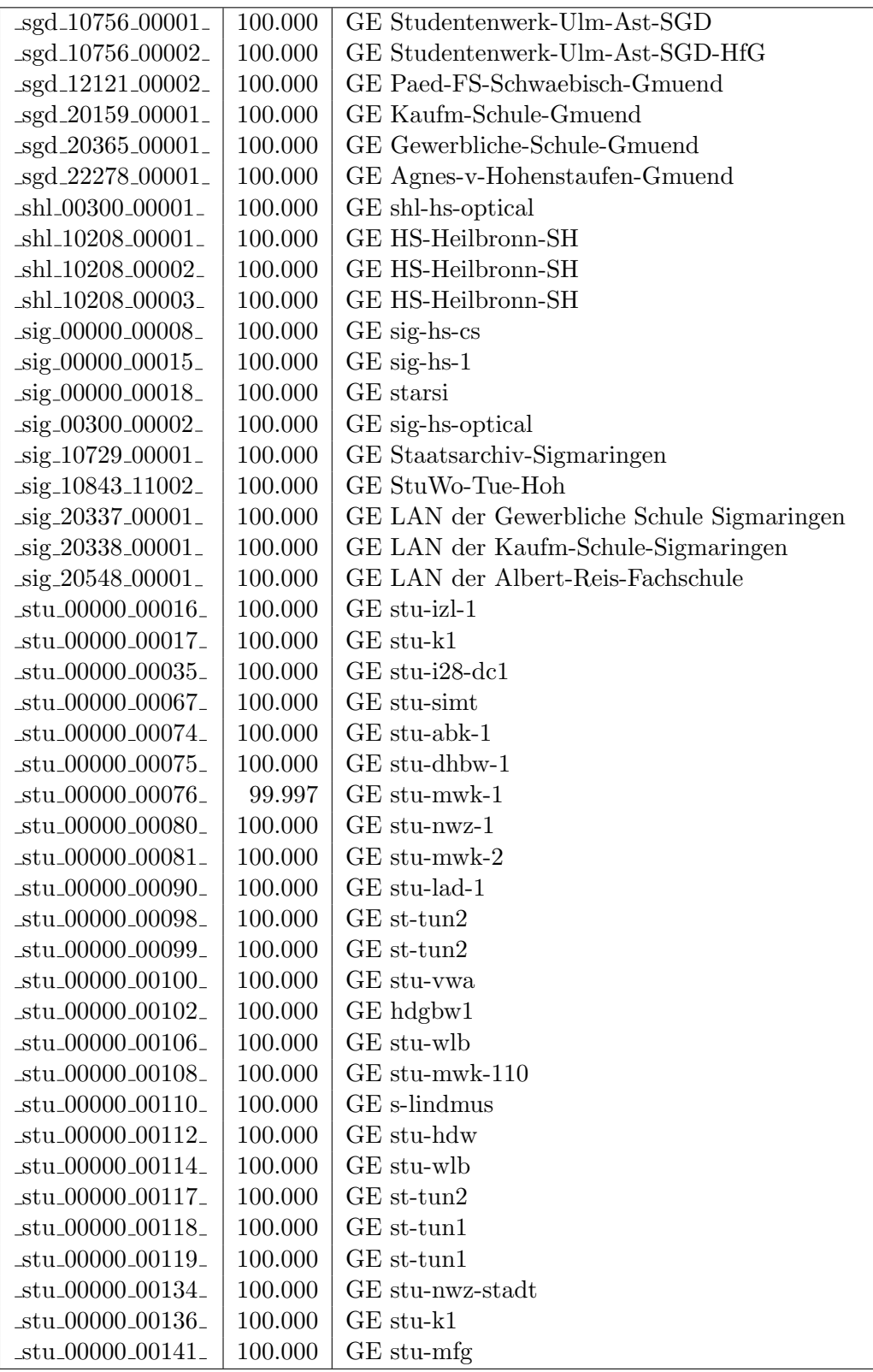

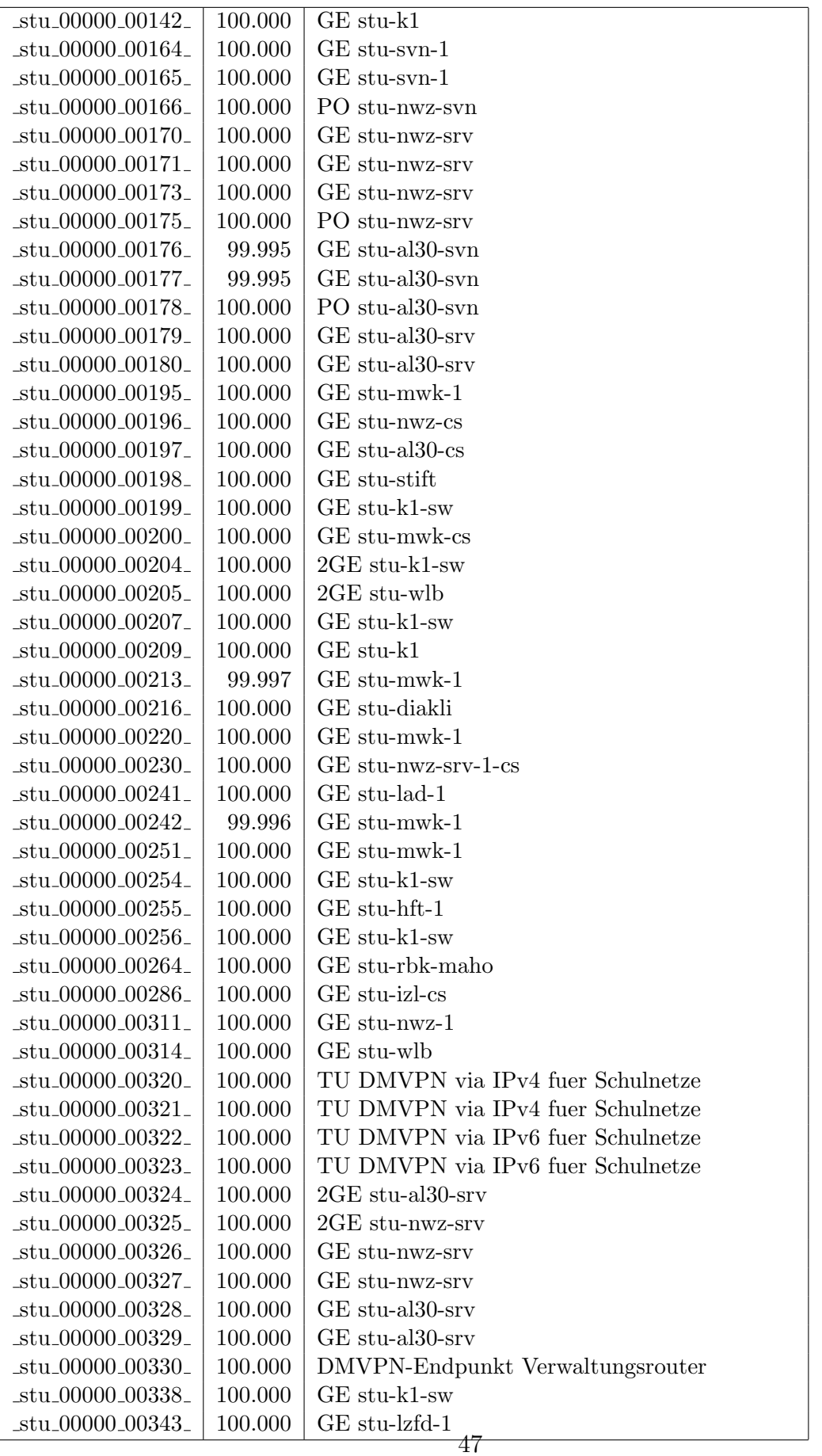

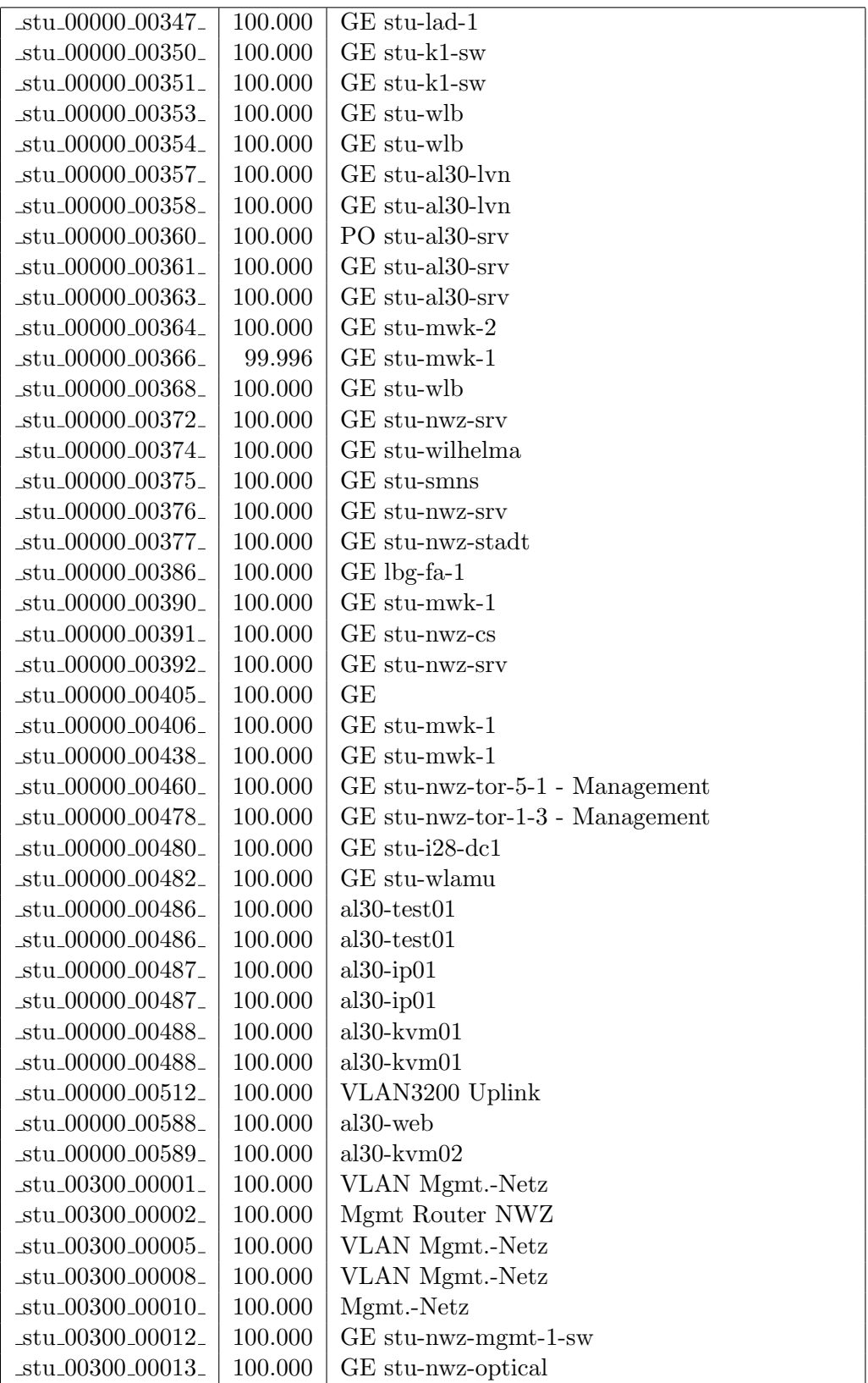

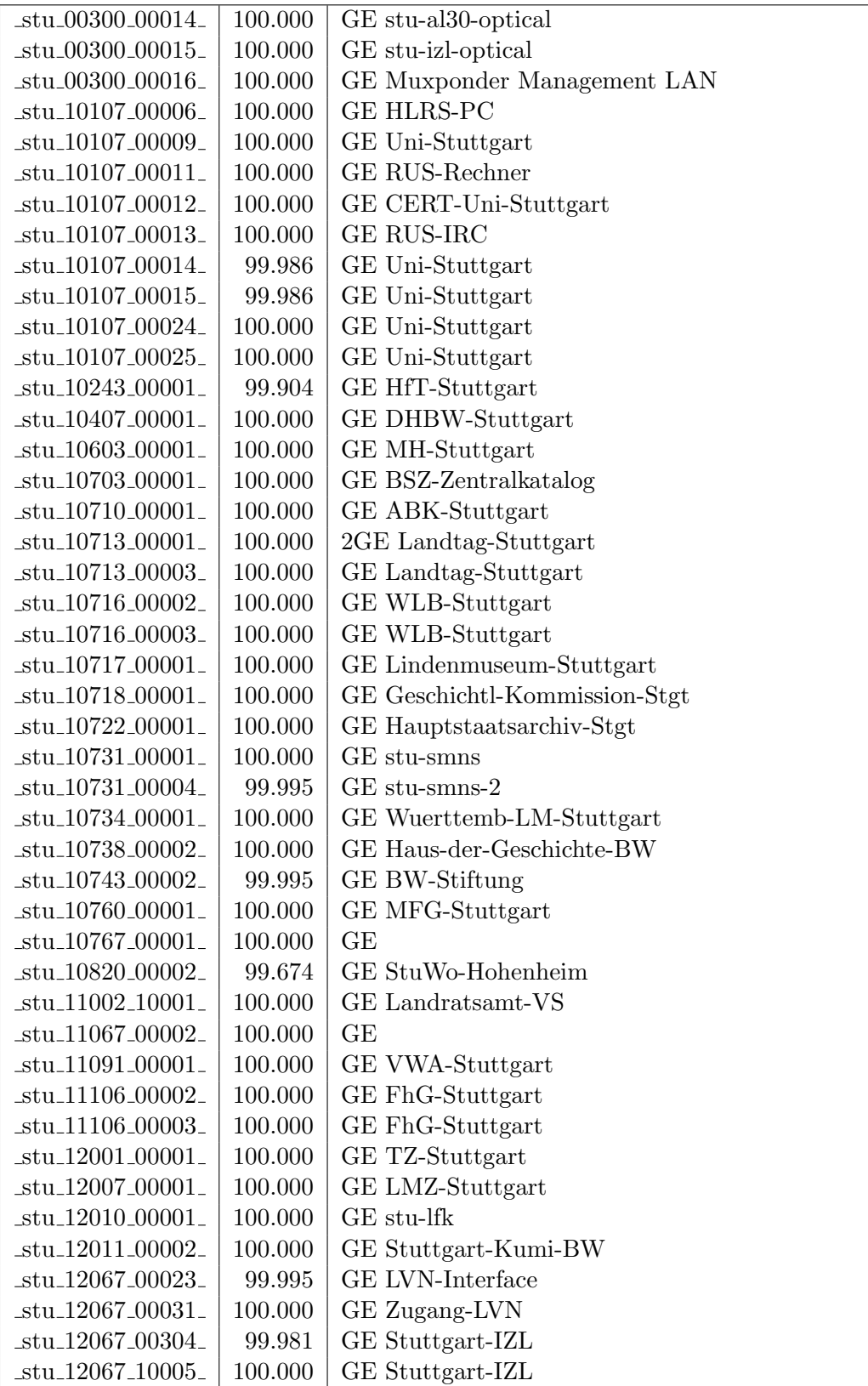

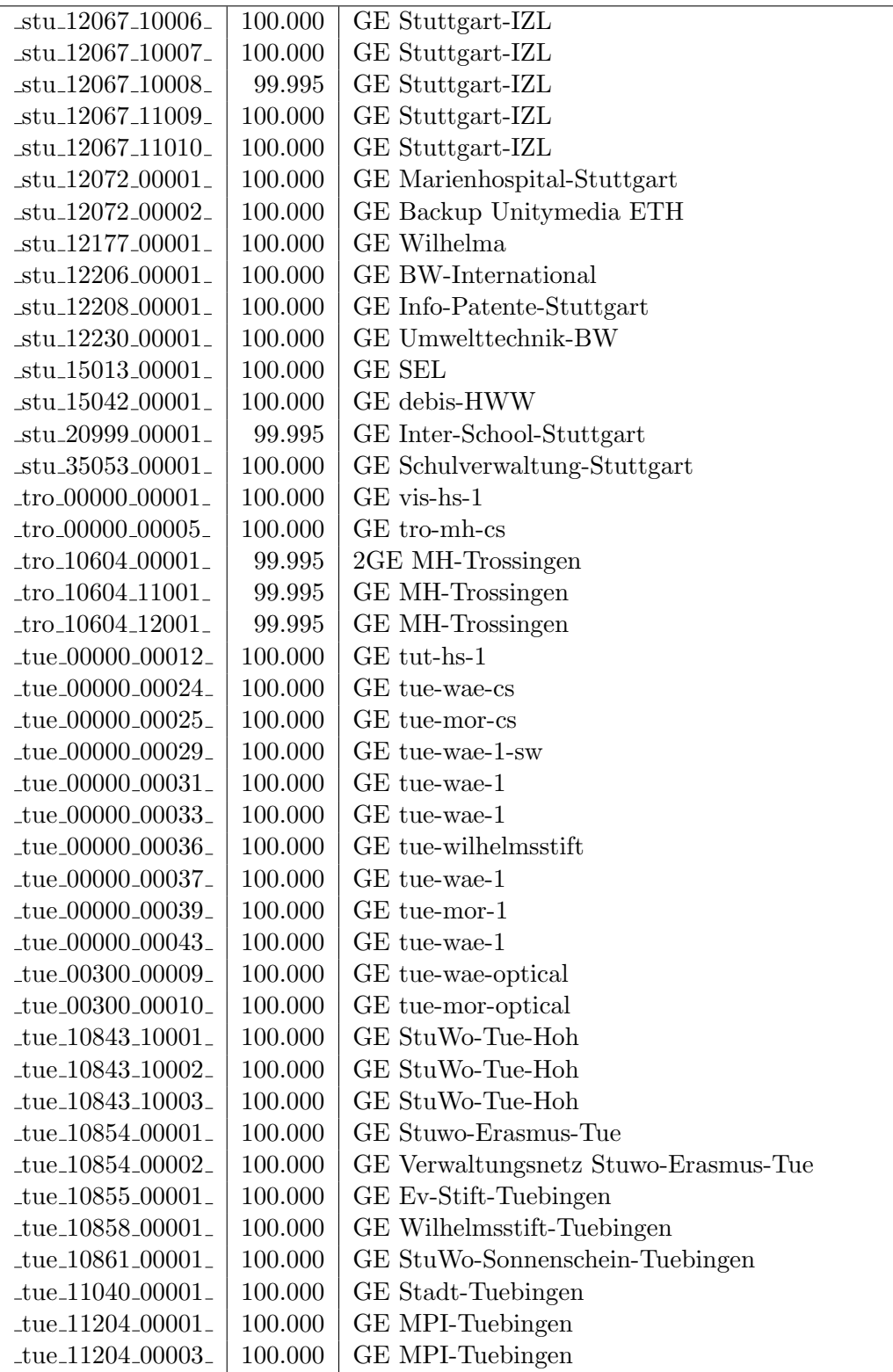

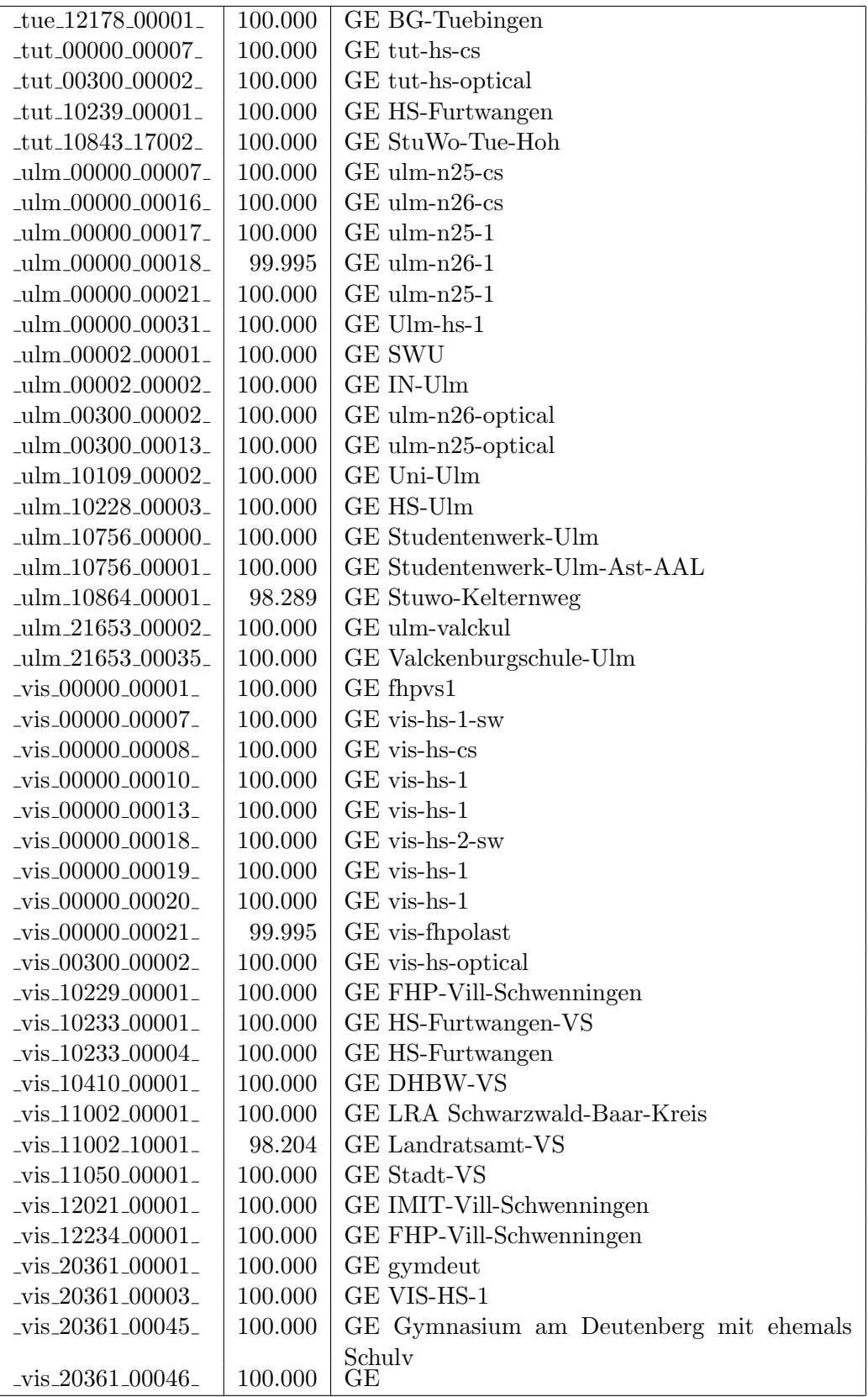

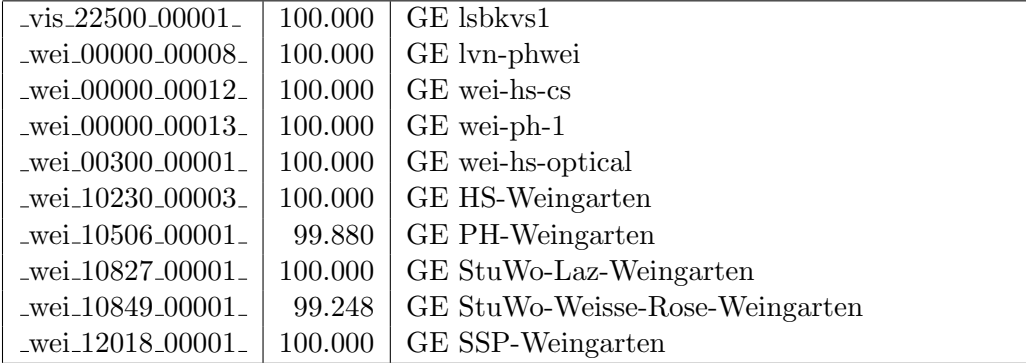

Bandbreite: 100 MBit/s, Verfügbarkeit 99,99  $\%$ 

| $\text{Laal}\text{-}00000\text{-}00021$ | 99.746  | FE aal-hs-1                              |  |
|-----------------------------------------|---------|------------------------------------------|--|
| _aal_10859_00002_                       | 100.000 | FE StuWo-Aalen-Anton-Huber               |  |
| _alb_00300_00001_                       | 100.000 | FE alb-hs-pdd-1                          |  |
| _bib_20010_00003_                       | 100.000 | FE Aussenstelle                          |  |
| _boe_00000_00008_                       | 100.000 | FE ohbb                                  |  |
| _boe_00000_00019_                       | 100.000 | FE boe-1                                 |  |
| boe_12182_00022_                        | 100.000 | FE ssabb                                 |  |
| _boe_20017_00001_                       | 100.000 | FE Otto-Hahn-Gymnasium                   |  |
| $-cw_00000_000001_$                     | 99.995  | FE cw-eth-vwbsz Uplink                   |  |
| $-$ ess $-00000 - 00020$                | 100.000 | FE ess-stbue                             |  |
| $-$ ess $-12106 - 00001$                | 100.000 | FE Seminar-Esslingen                     |  |
| $-$ ess $-12146 - 00001$                | 99.995  | FE Steinbeis-Esslingen                   |  |
| $_\text{fra\_00300\_00002\_$            | 100.000 | FE fra-tc-mpx-man-rz-1                   |  |
| $\_$ fra $\_00300\_00005\_$             | 100.000 | FE fra-tc-power-1                        |  |
| frb_00000_00102_                        | 100.000 | FE Verwaltungsnetz Wara/RFG Standleitung |  |
|                                         |         | 20MBit                                   |  |
| $_\text{frb}$ $_{00000}$ $_{00105}$     | 100.000 | FE TU stu-nwz-lvn                        |  |
| $_\text{frb}$ $_{-00000}$ $_{-00106}$   | 100.000 | FE Tunnel Schulnetze                     |  |
| $_\text{frb-00090\_00011\_$             | 100.000 | FE frb-rz-1                              |  |
| $_\text{frb-00300\_00004\_$             | 100.000 | FE frb-rz-mpx-kar-rz-1                   |  |
| frb_00300_00005_                        | 100.000 | FE frb-rz-power-1                        |  |
| frb <sub>-10101-00005-</sub>            | 100.000 | FE Uni-Freiburg                          |  |
| frb <sub>-10101-00006</sub>             | 100.000 | FE Uni-Freiburg                          |  |
| _frb_10802_00001_                       | 100.000 | FE Ev-StuWo-Freiburg                     |  |
| $_\text{frb-10822\_00001\_}$            | 100.000 | FE StuWo-Kunzenweg-Freiburg              |  |
| $_\text{frb-20257\_00001\_}$            | 100.000 | FE W-Eucken-Gym-Freiburg                 |  |
| frb <sub>-20757-00001-</sub>            | 100.000 | FE bosfr                                 |  |
| frb_21979_00001_                        | 100.000 | FE Angell-Schulen-Freiburg               |  |
| _gei_00000_00005_                       | 100.000 | FE gei-hs-1                              |  |
| _gei_20939_00001_                       | 100.000 | FE Pestalozzi-Geisl-Steige               |  |
| gei_21427_00001_                        | 100.000 | FE Helfenstein-Gym-Geislingen            |  |
| _goe_10804_00001_                       | 100.000 | FE stuwogp                               |  |
| goe_12145_00001_                        | 100.000 | FE steinbeisgo                           |  |
| hdh <sub>-20062-00011-</sub>            | 100.000 | FE Techn-Schule-Heidenheim               |  |
| _hdl_00000_00033_                       | 100.000 | FE wdf-sap                               |  |
| _hdl_00000_00041_                       | 100.000 | FE hvv1                                  |  |
| hdl_00300_00010_                        | 100.000 | FE hdl-rz-ekinops                        |  |
| hdl_00300_00011_                        | 100.000 | FE hdl-rz-power-1                        |  |
| _hdl_10102_00006_                       | 100.000 | FE LSDF-Test                             |  |
| hdl_17001_00001_                        | 100.000 | FE VHS-Heidelberg                        |  |
| _hdl_20057_00002_                       | 100.000 | FE Bunsen-Gym-Heidelberg                 |  |
| hdl_20113_00001_                        | 100.000 | FE Hawking-Schule-Neckargemuend          |  |
| hdl_24400_00001_                        | 100.000 | FE Stauffenbergschule Heidelberg         |  |
| hdl_24400_00002_                        | 99.717  | FE Stauffenbergschule Heidelberg         |  |

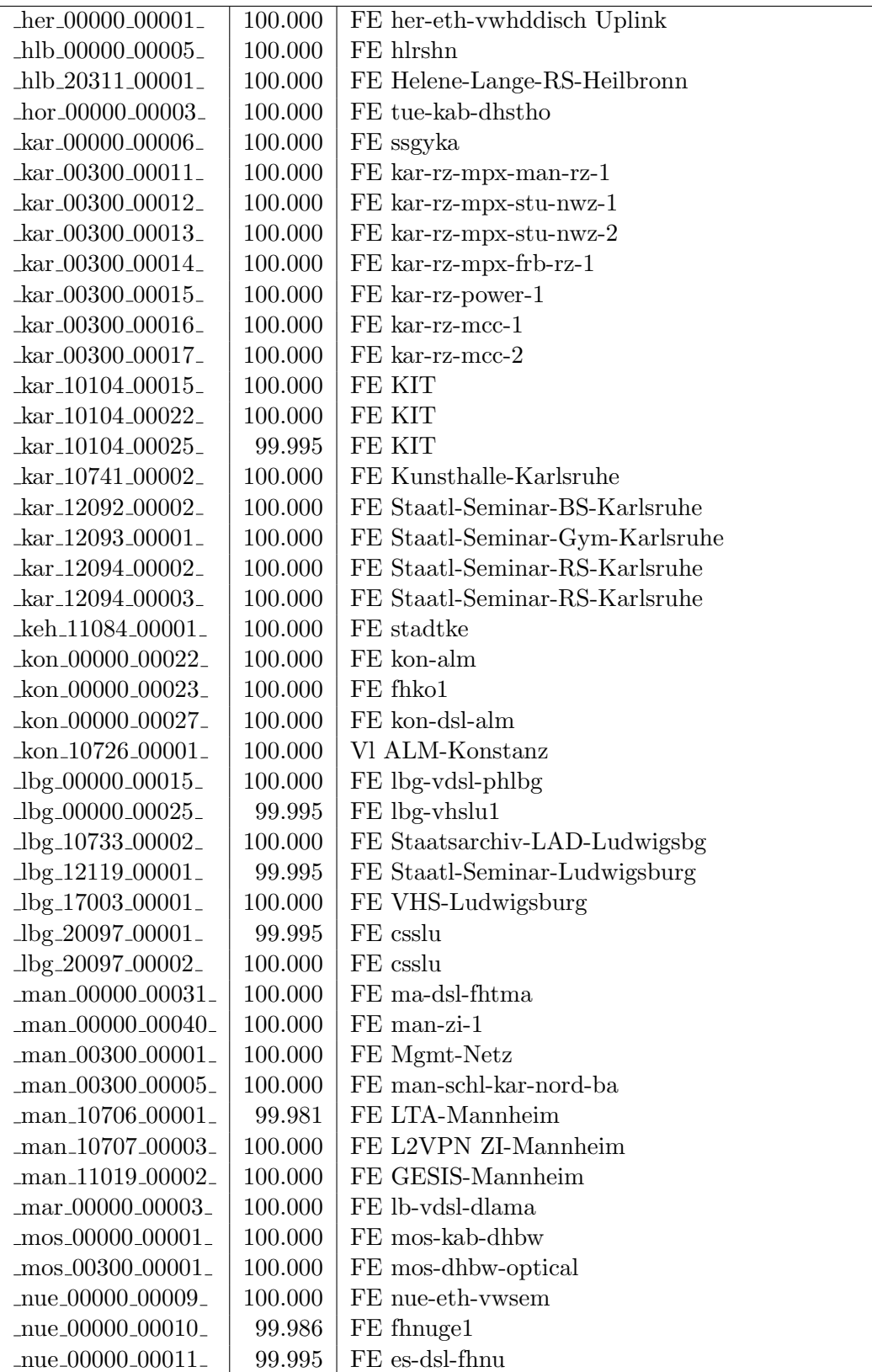

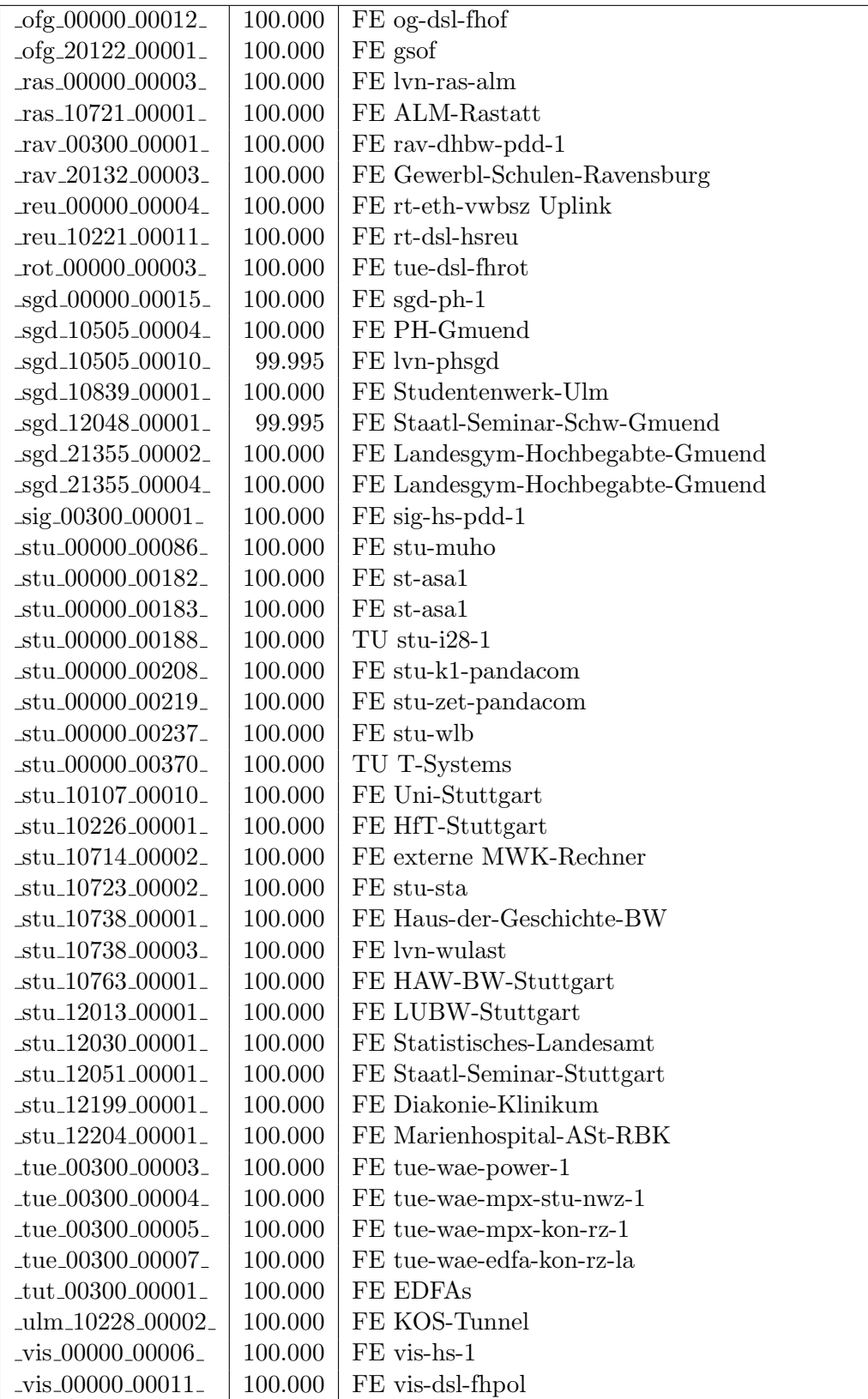

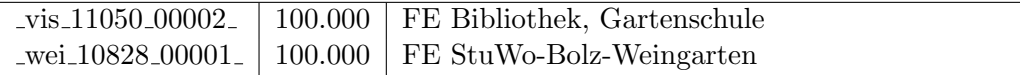

Bandbreite: 10 MBit/s, Verfügbarkeit 99,99  $\%$ 

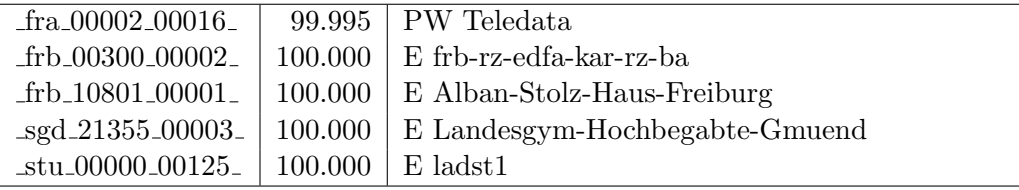

#### Nichterreichbarkeit (Anzahl Up/Down) von Lokalen Netzen

Die folgende Tabelle ist aus Stuttgarter Sicht mittels der minemon Überwachung ermittelt. Beim minemon ist einstellbar nach wievielen erfolglosen ping Versuchen eine Meldung generiert werden soll. Dieser Parameter ist auf 2 gestellt. Da ein Umlauf jede Minute gestartet wird, wird ein Ausfall fruhestens nach 2 Minuten bemerkt - allerdings ¨ ist die Gefahr eines Fehlalarms auch deutlich reduziert.

Der Zeitraum der Messung ist 01.10.2018 - 19.02.2019. In der Tabelle aufgeführt sind nur Einrichtigungen, die eine Nichterreichbarkeit von größer 1 Minute hatten.

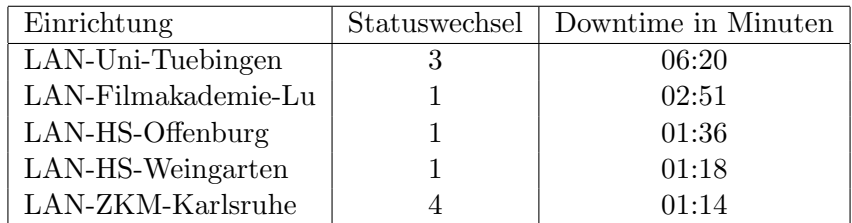

Die grossen Zeiten bei einigen Einrichtungen kommen von einzelnen langen Unterbrechungen. Unterbrechungen größer als einer Minute sind hier im Einzelnen aufgelistet. Es besteht die M¨oglichkeit, daß dies auch Sperrungen durch Firewalls waren. Die Uhrzeit gibt das Ende der Störung an.

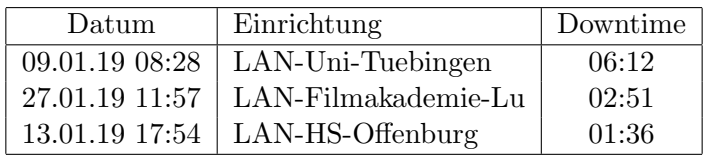

# C. Anbindung von MWK-nachgeordneten Einrichtungen

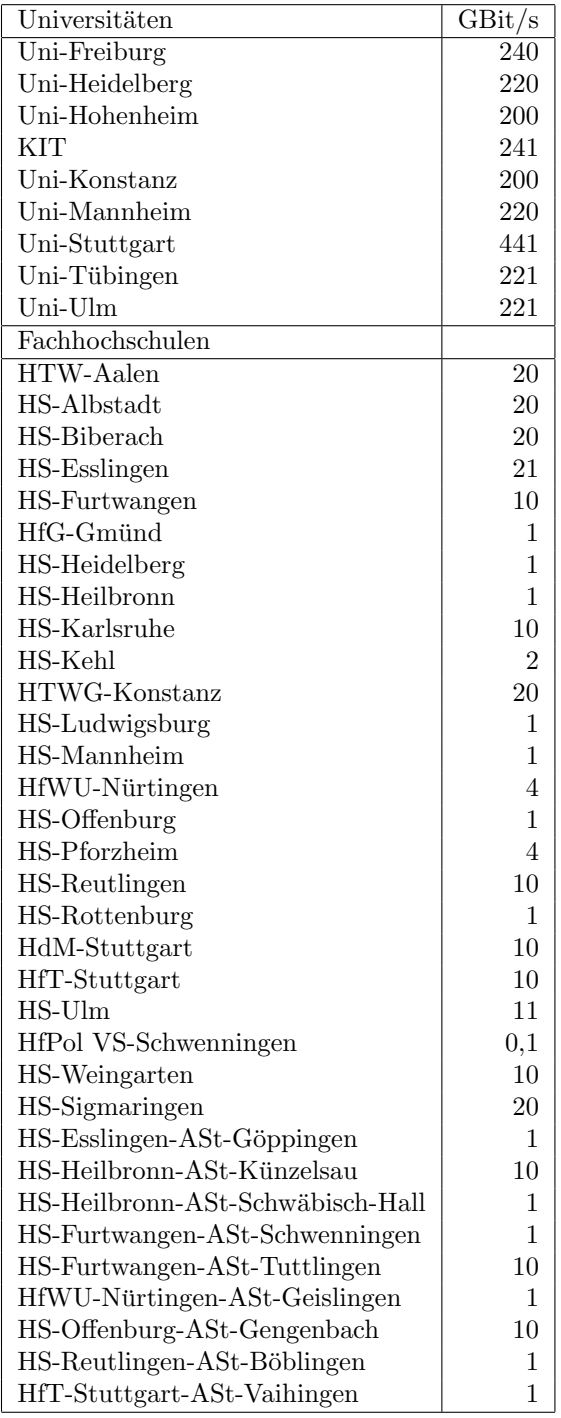

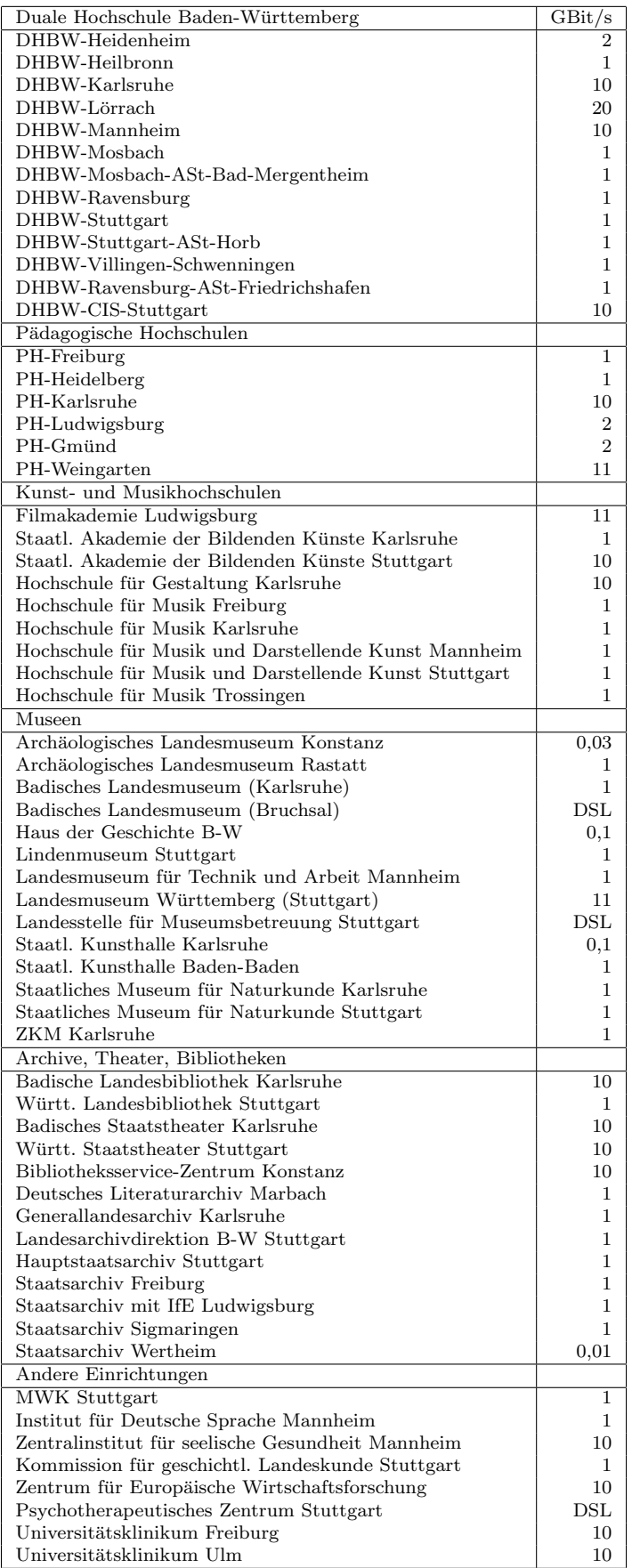

# D. Verwendete Abkürzungen

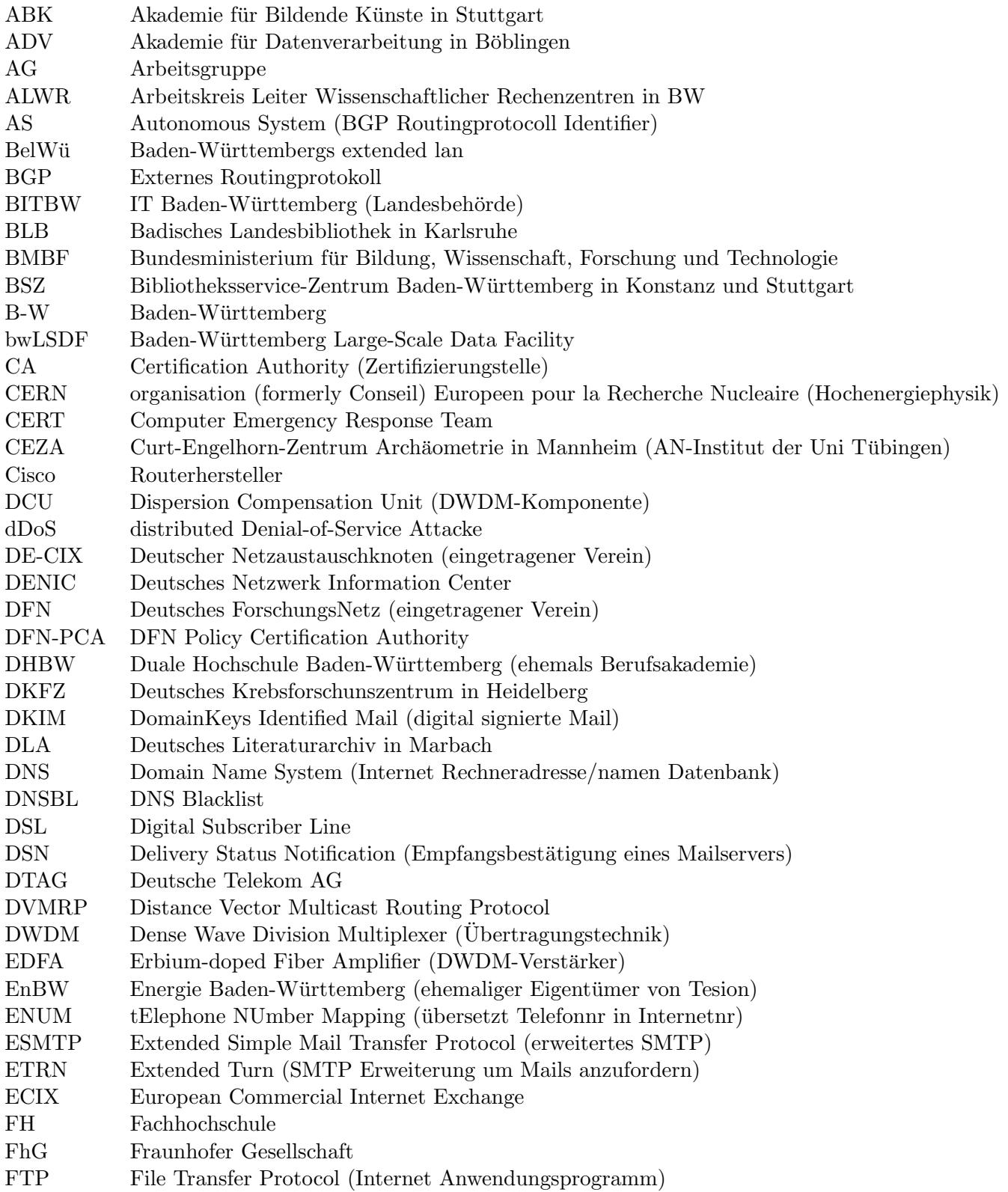

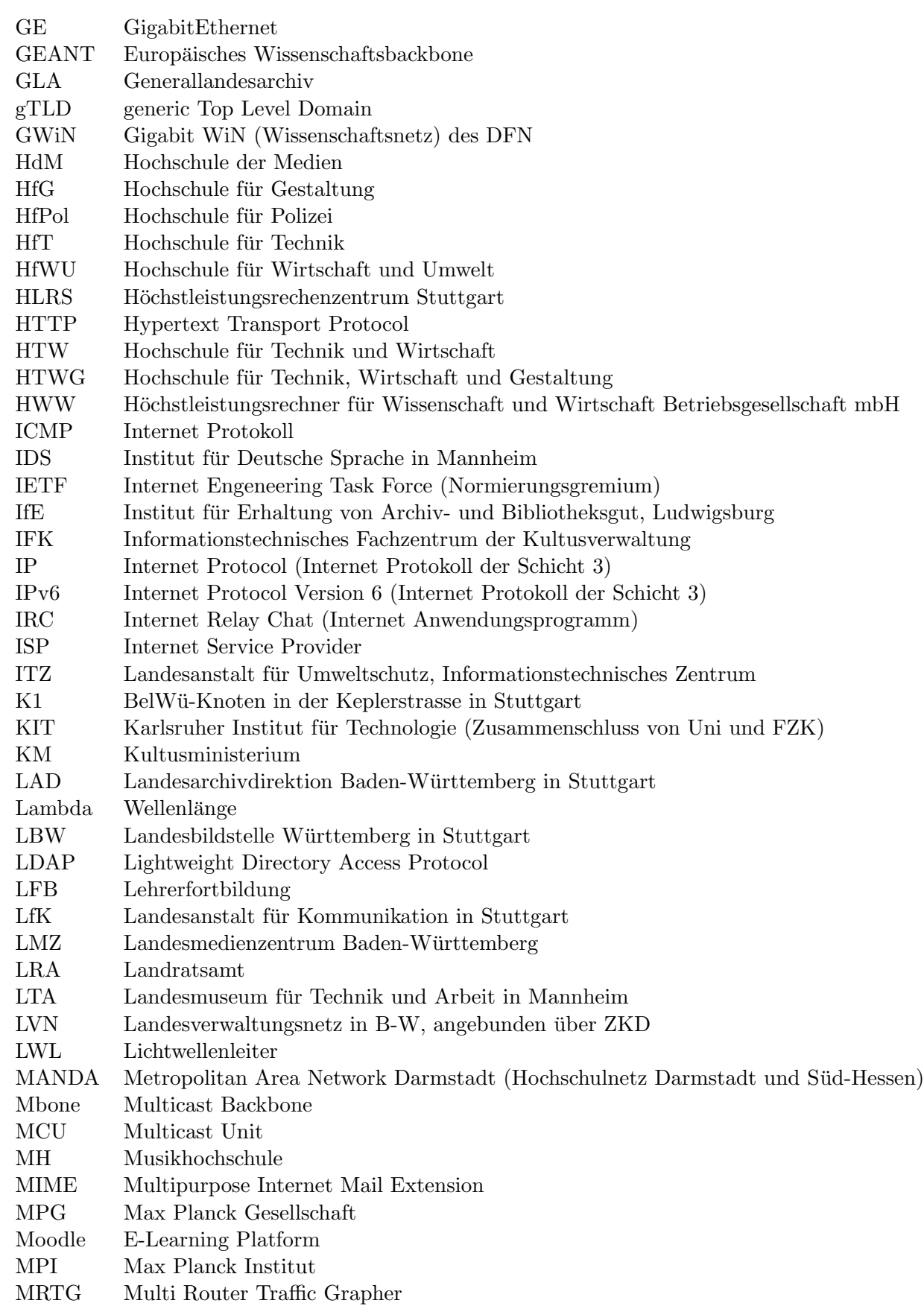

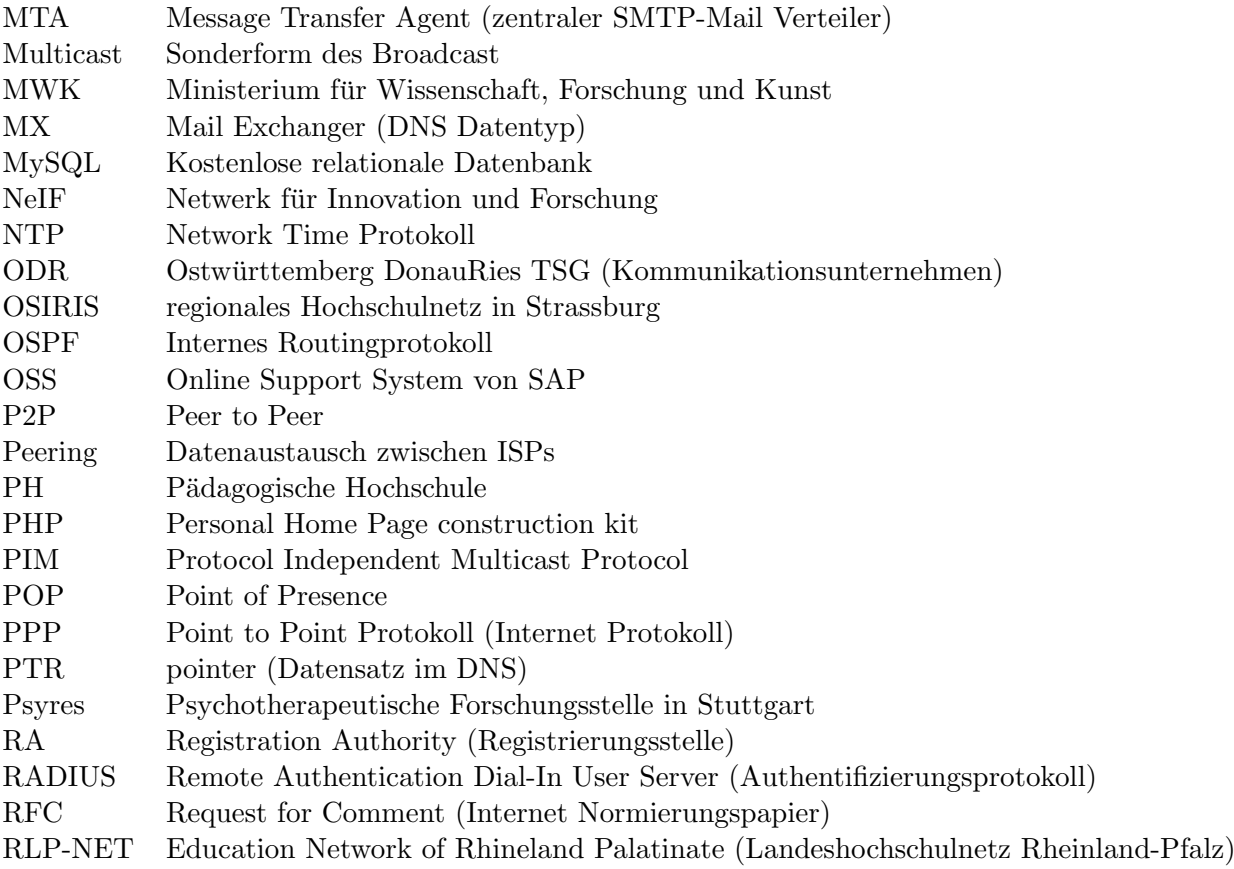

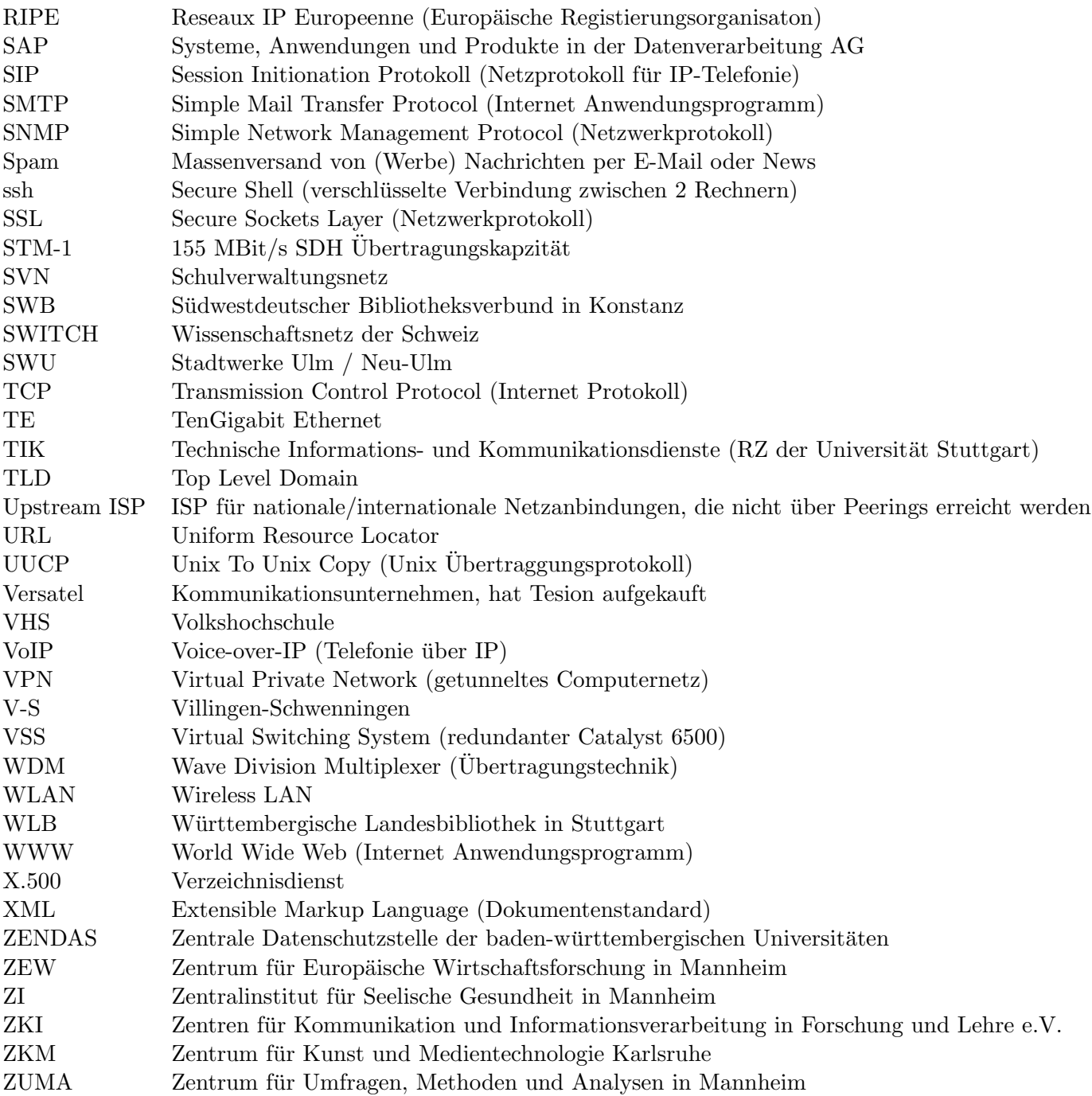